(F: Fundamentals, D: Designer, A: Architect, L: Landmark, S: Spotlight, R: Renderworks)

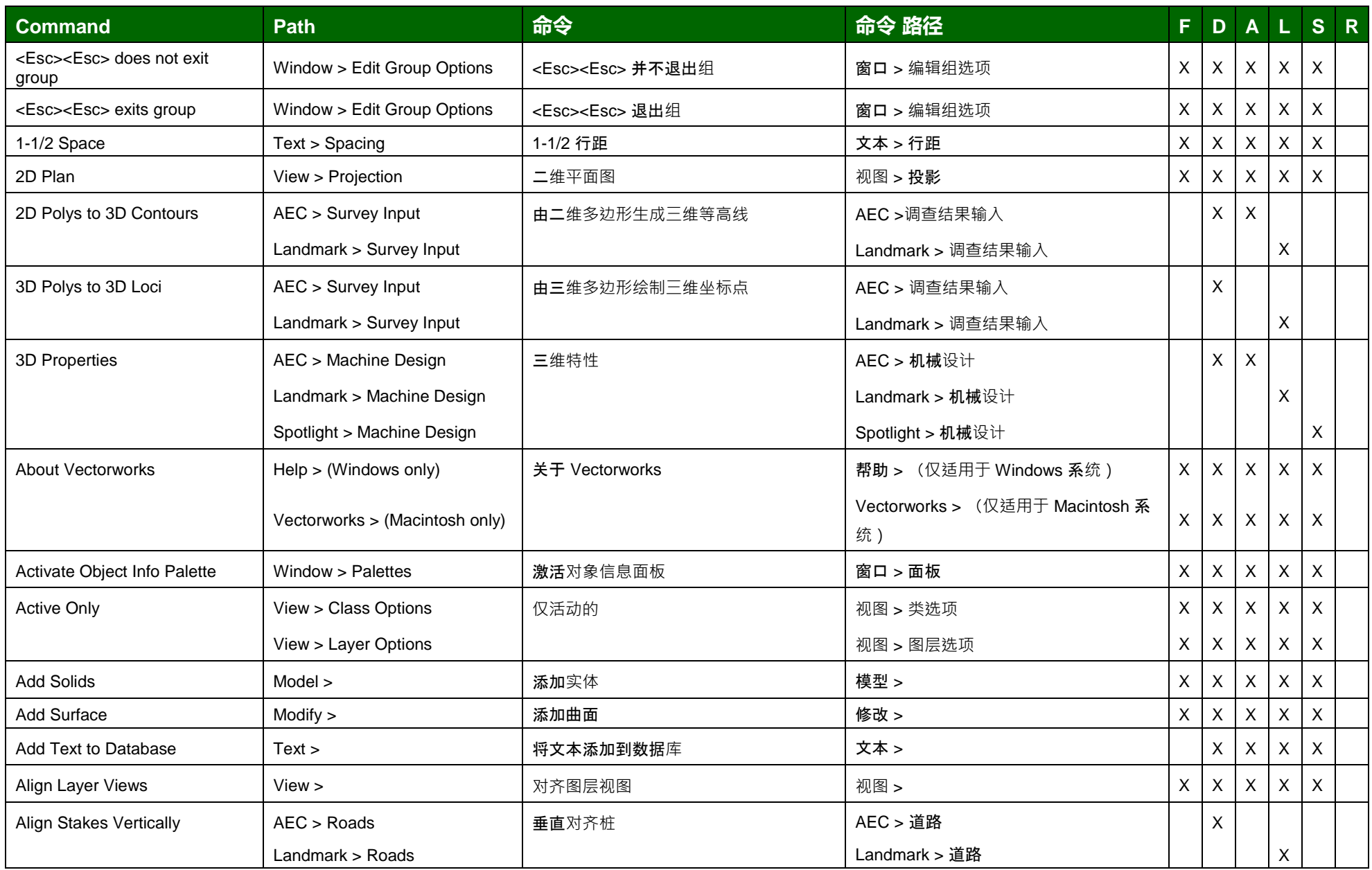

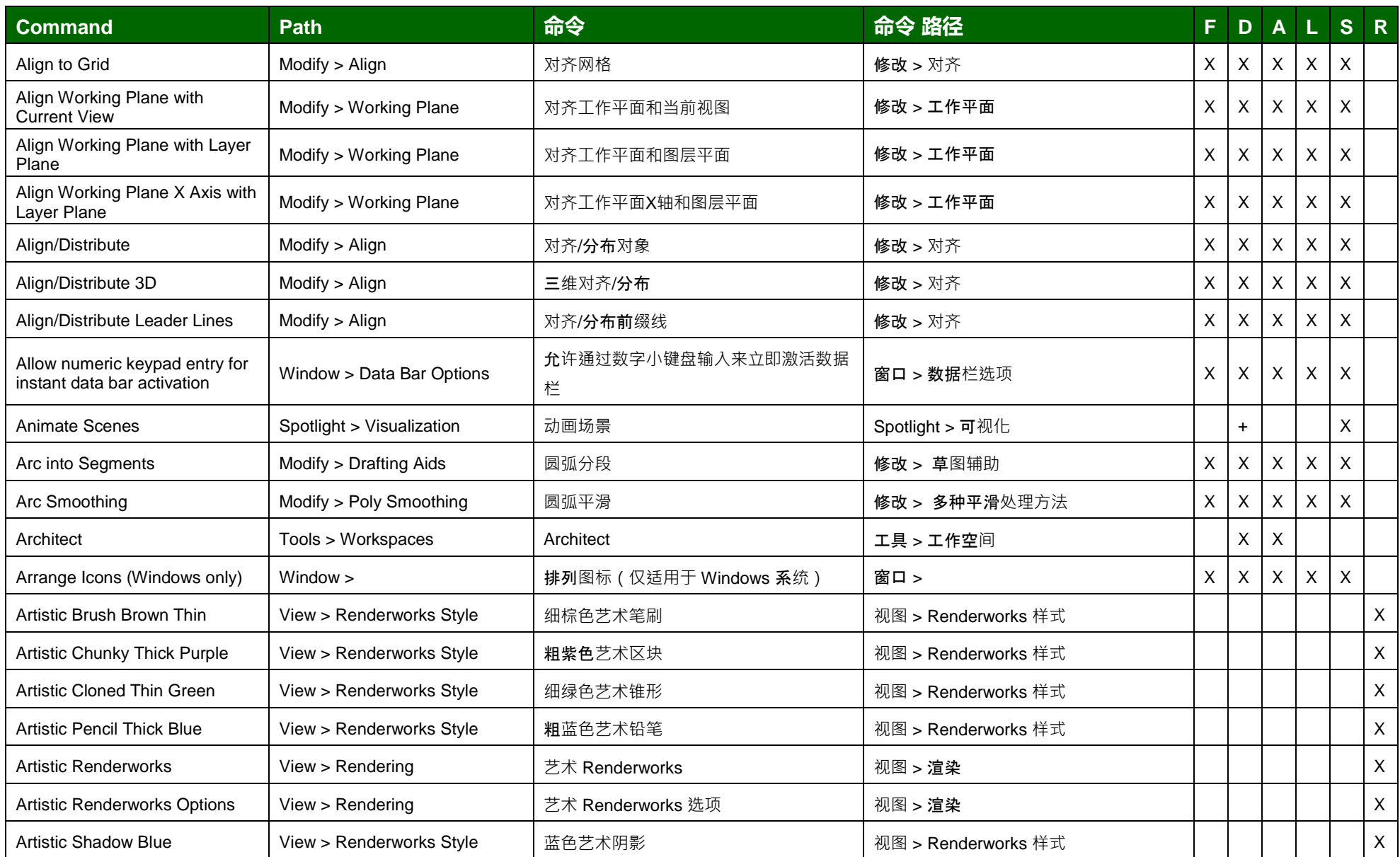

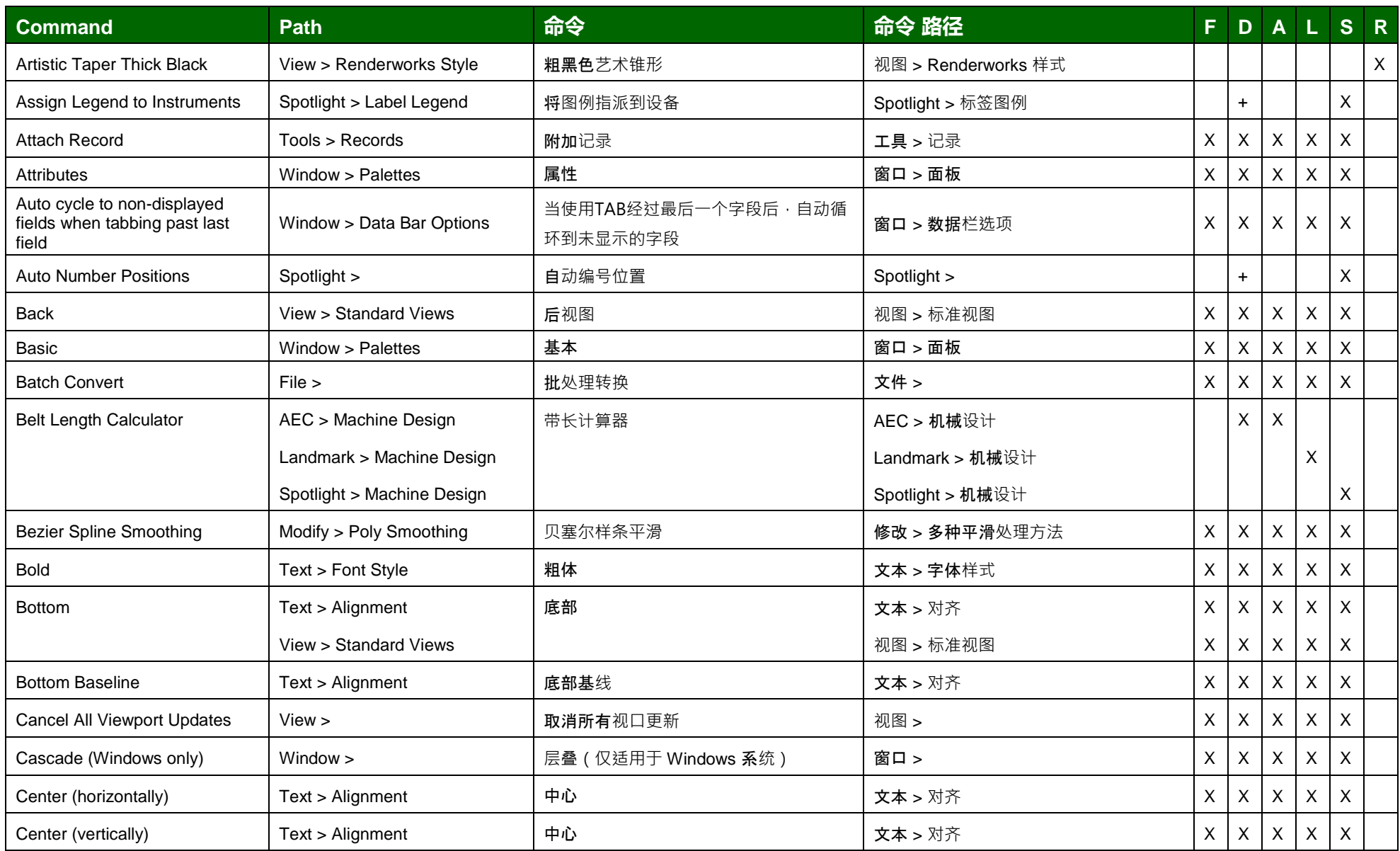

(F: Fundamentals, D: Designer, A: Architect, L: Landmark, S: Spotlight, R: Renderworks)

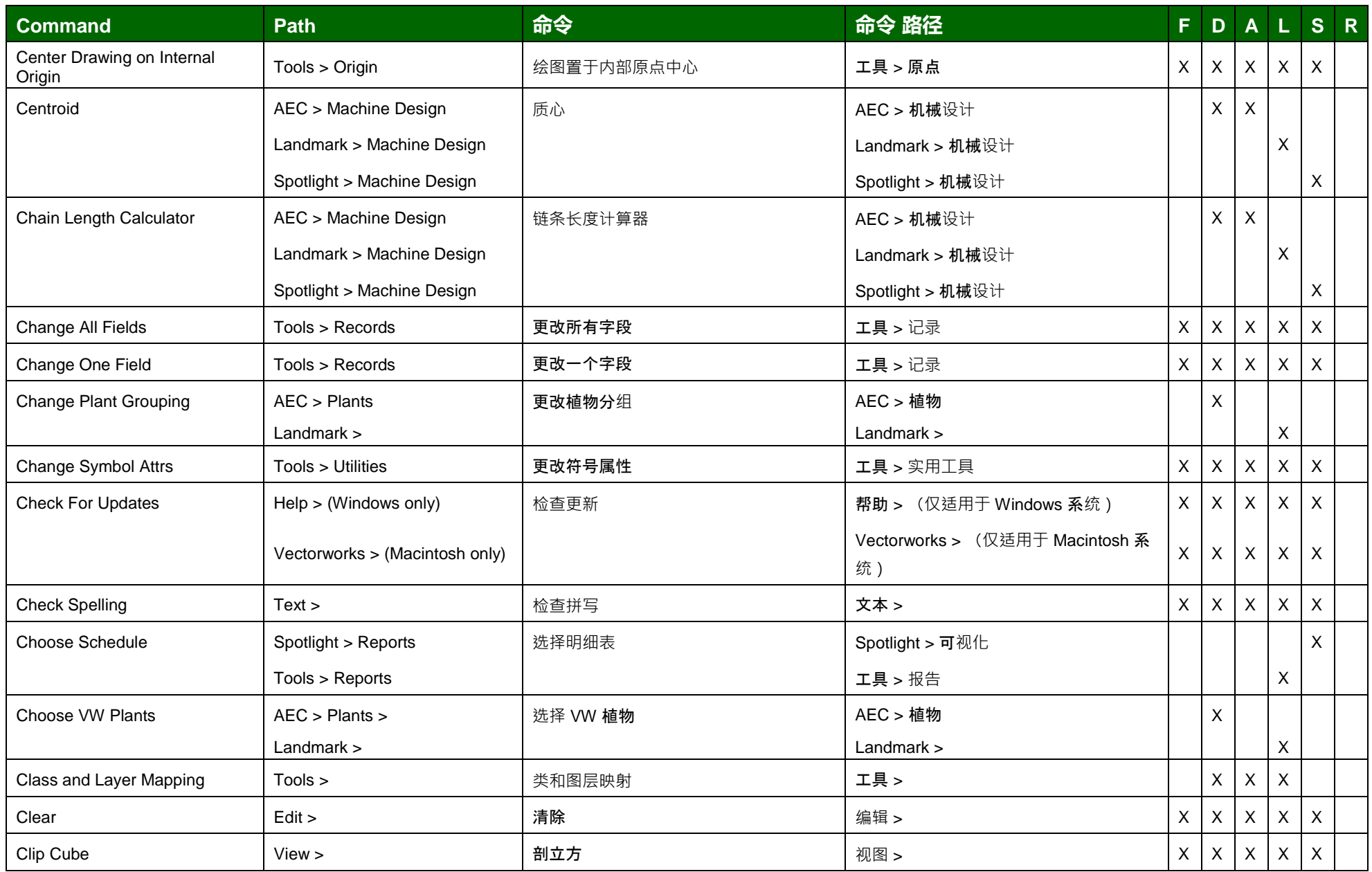

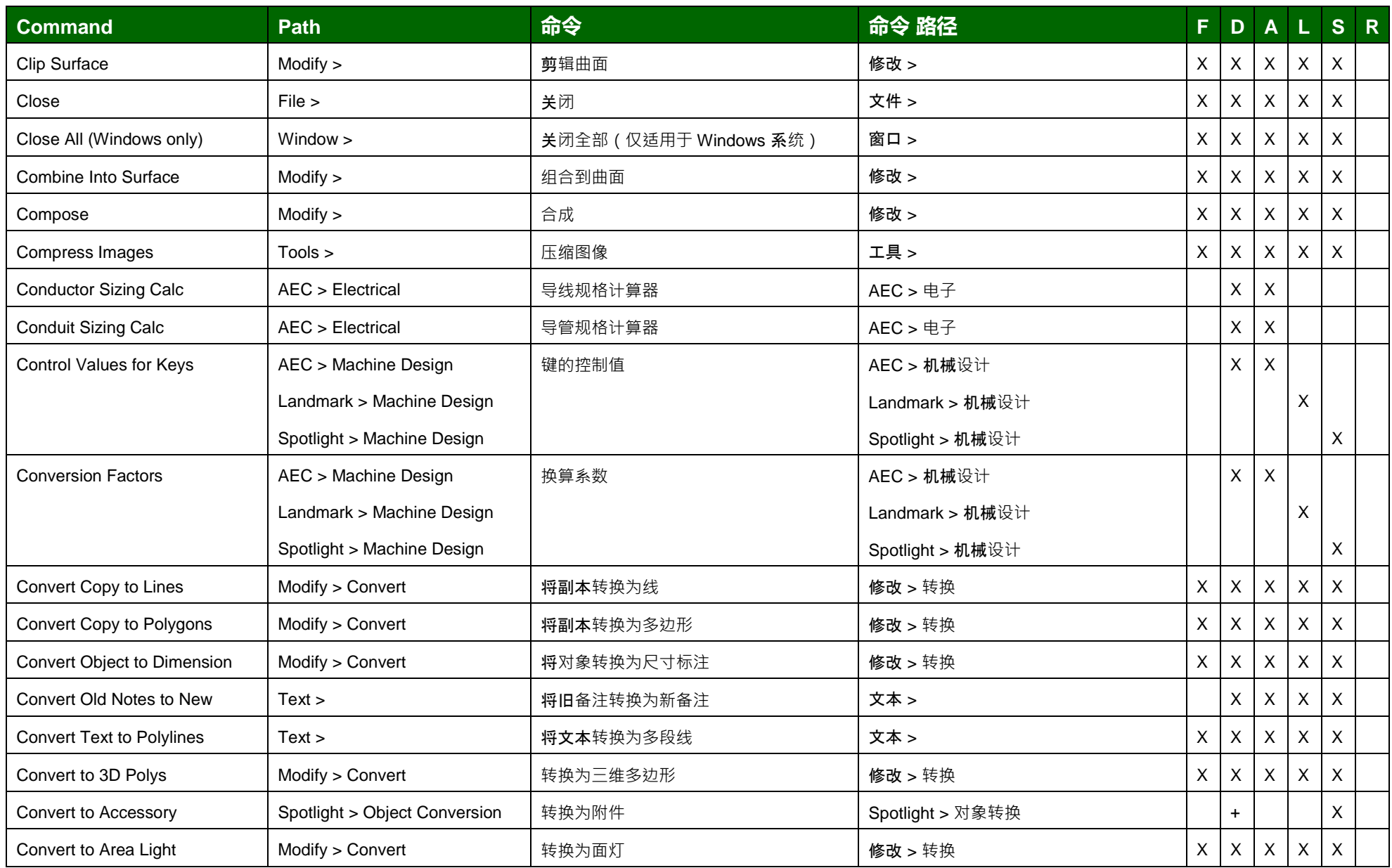

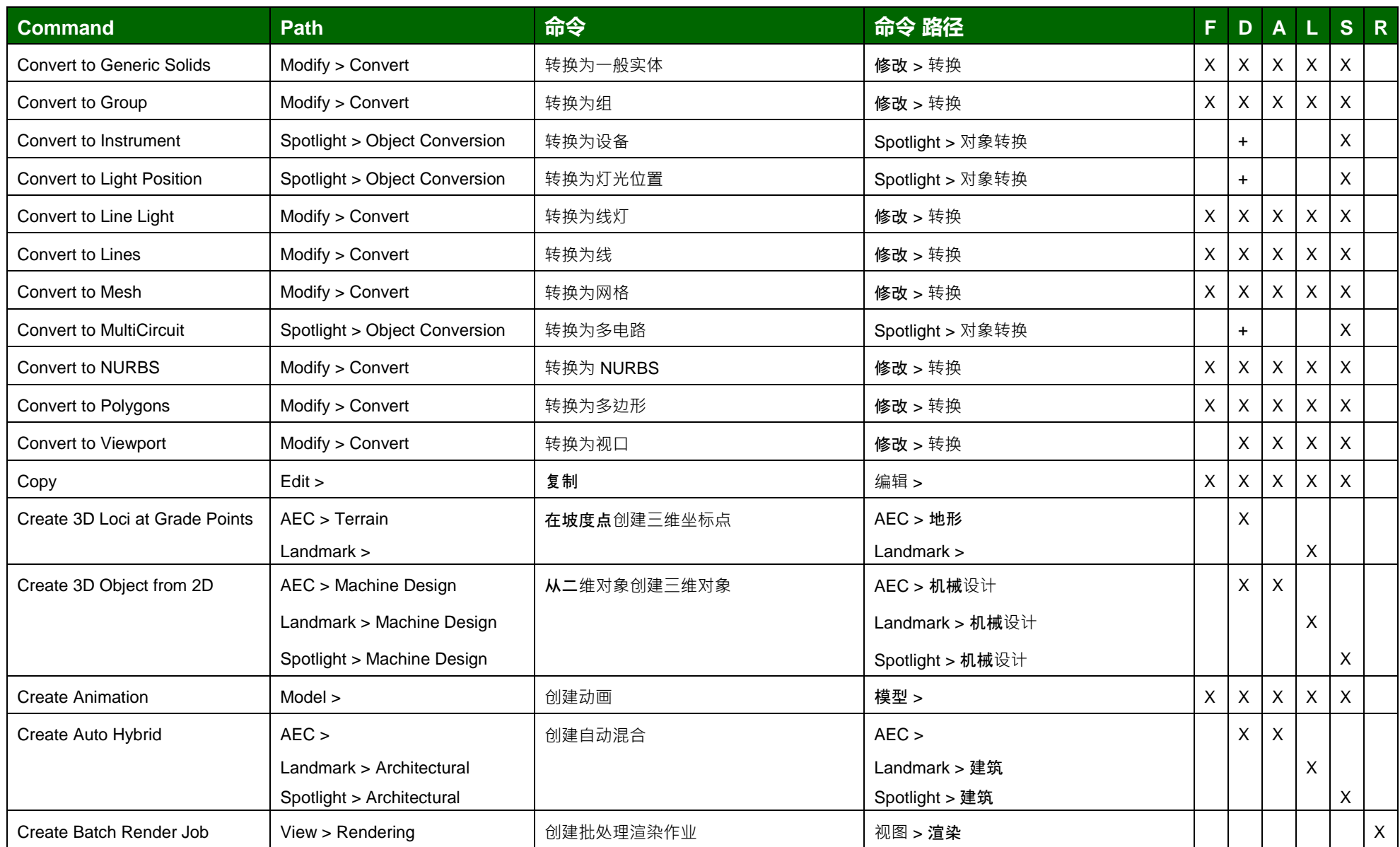

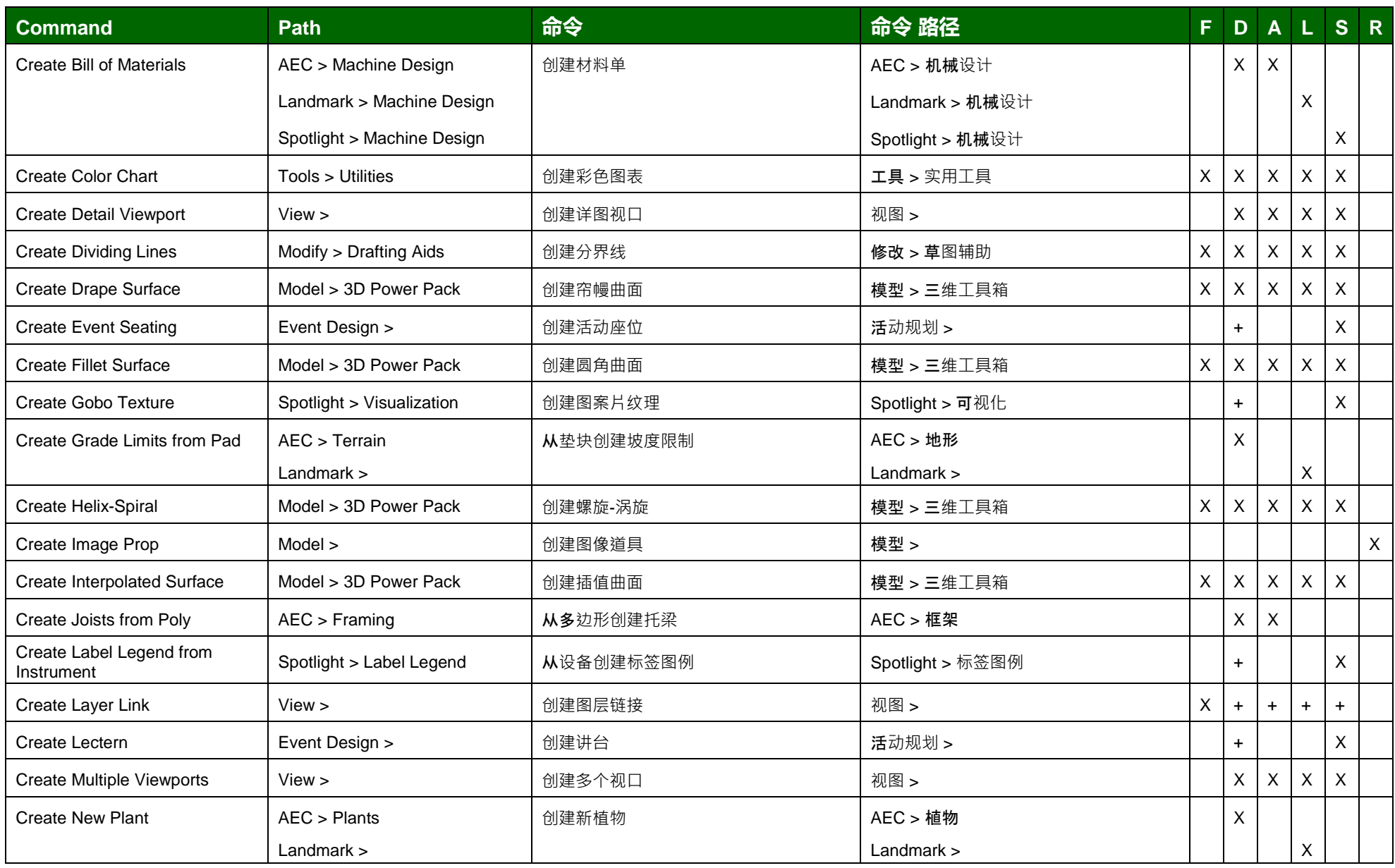

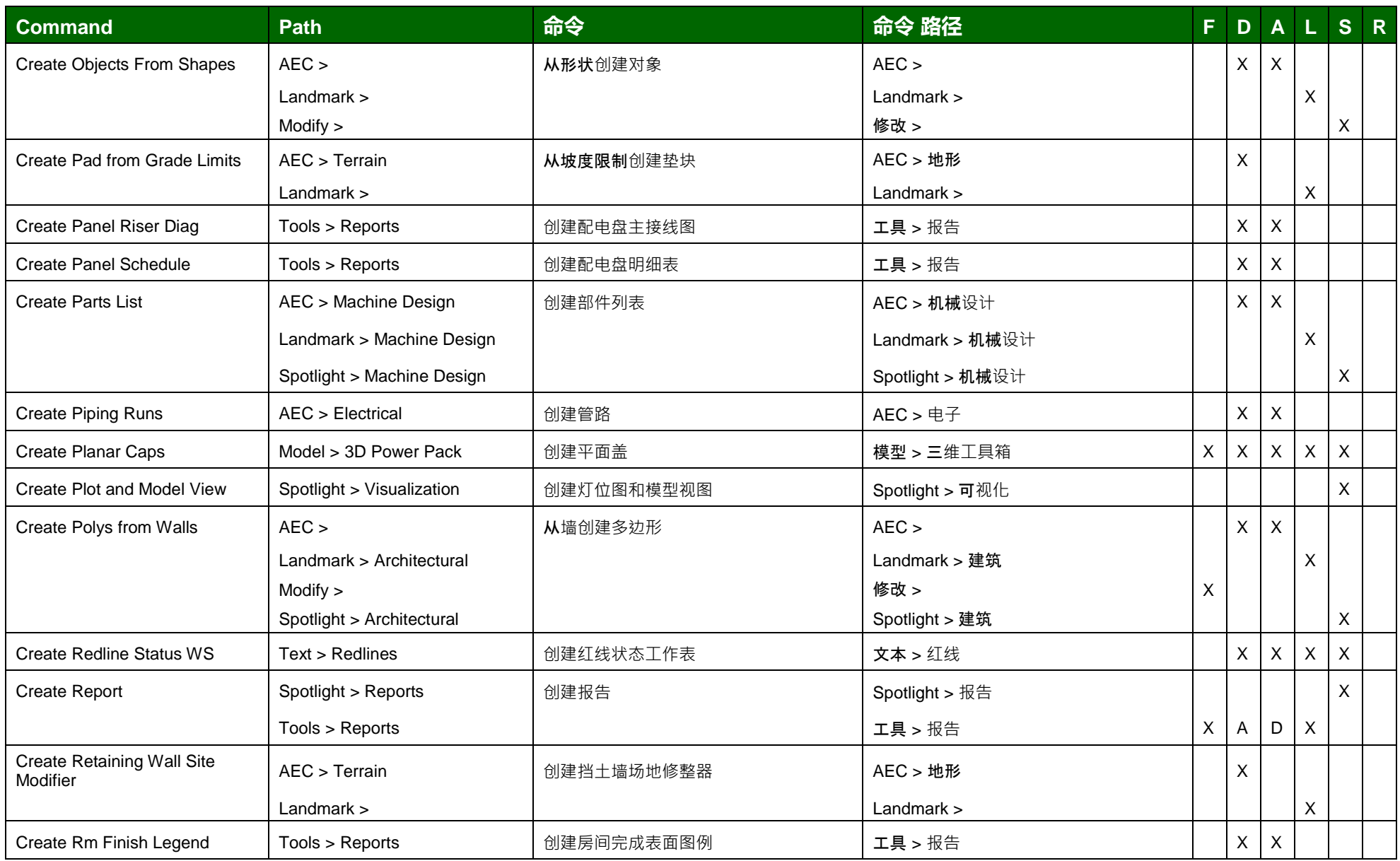

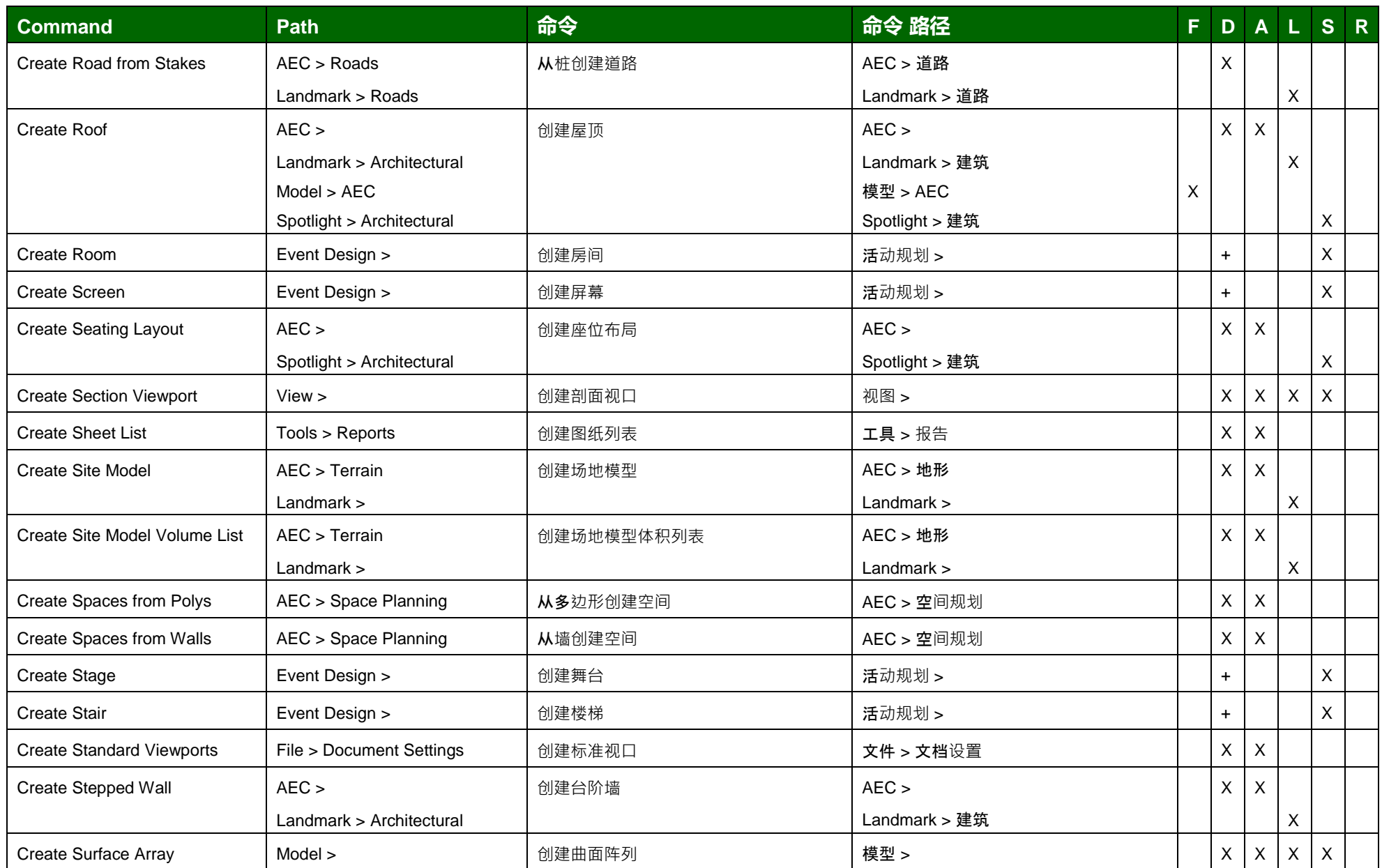

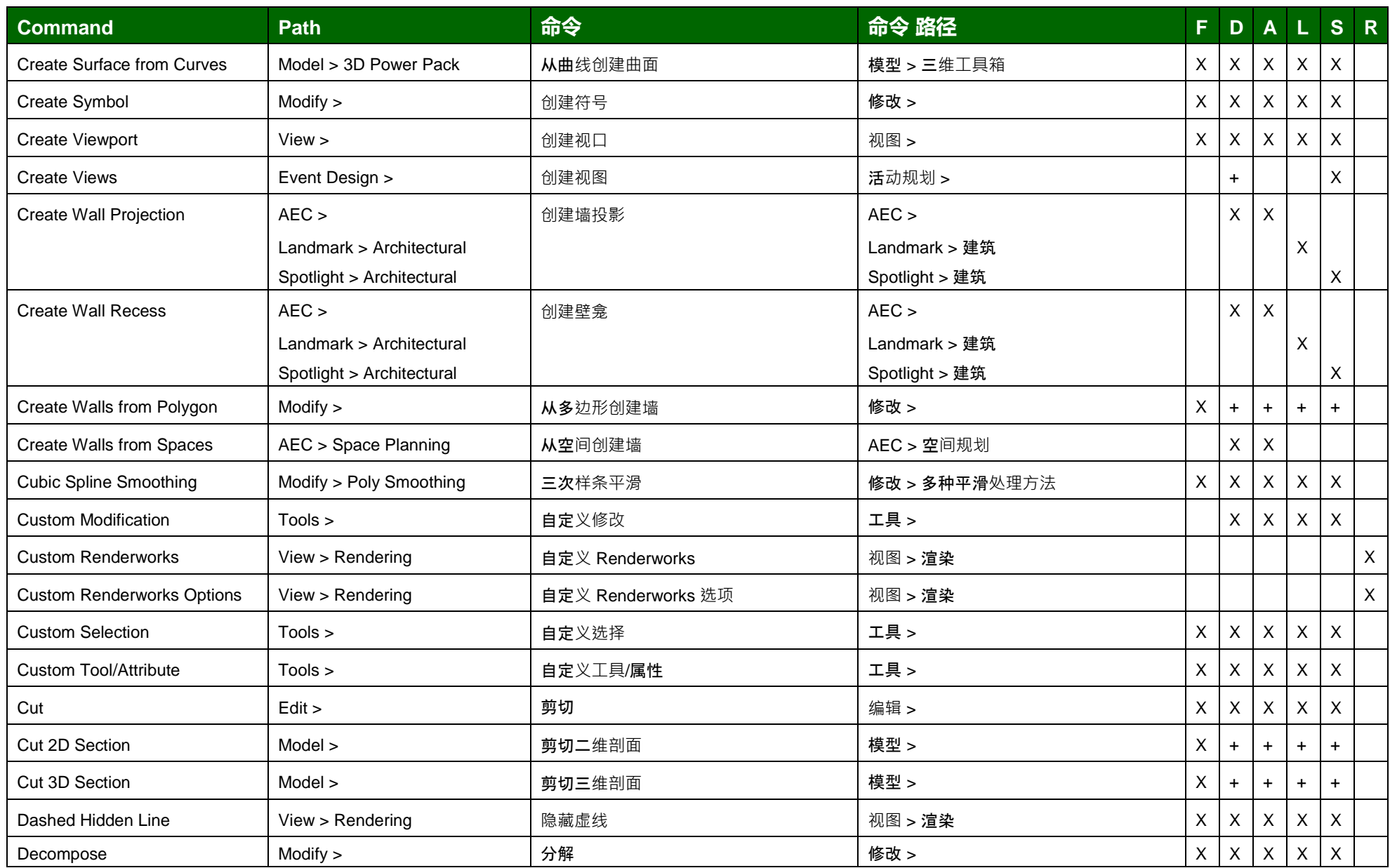

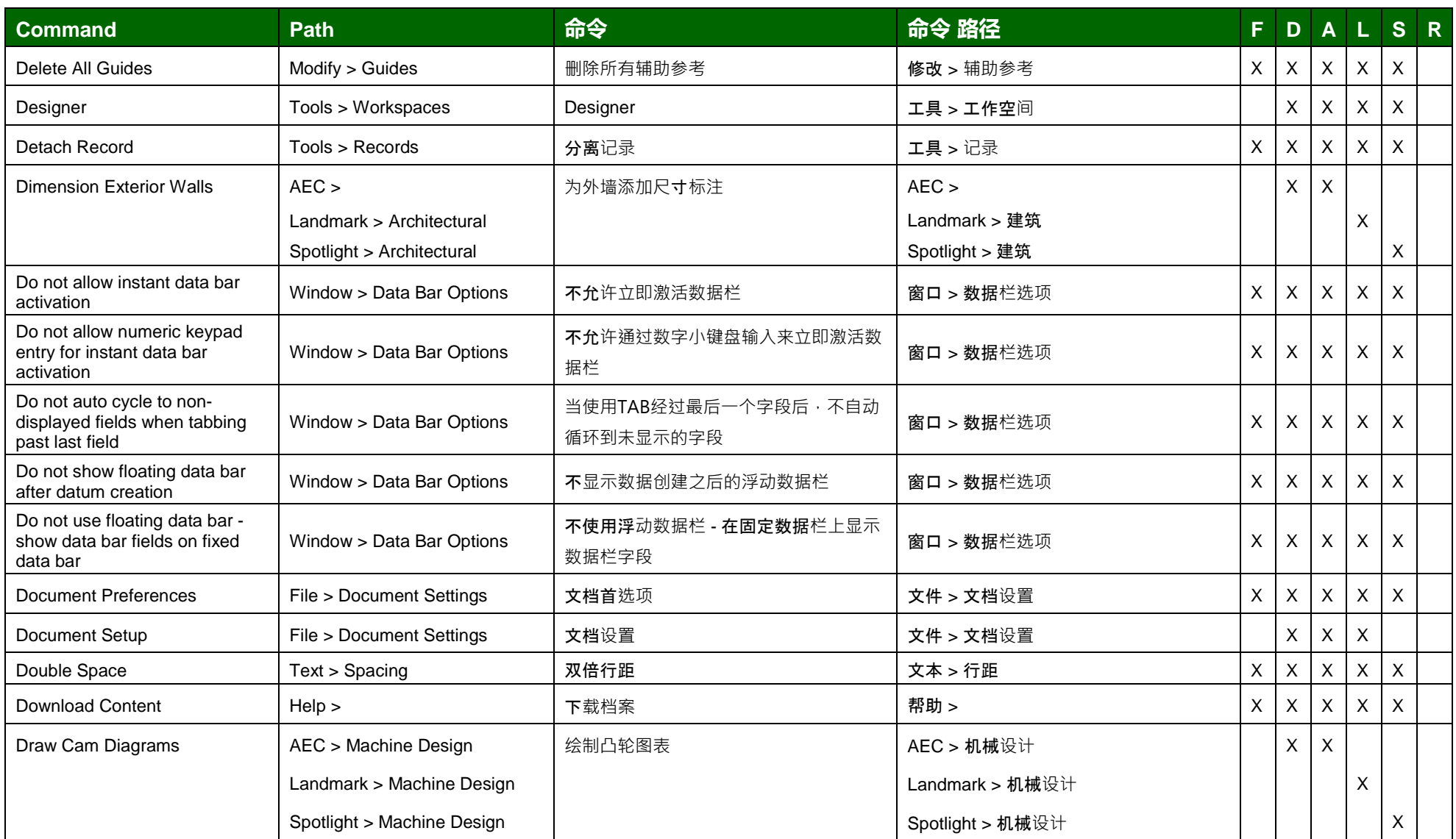

(F: Fundamentals, D: Designer, A: Architect, L: Landmark, S: Spotlight, R: Renderworks)

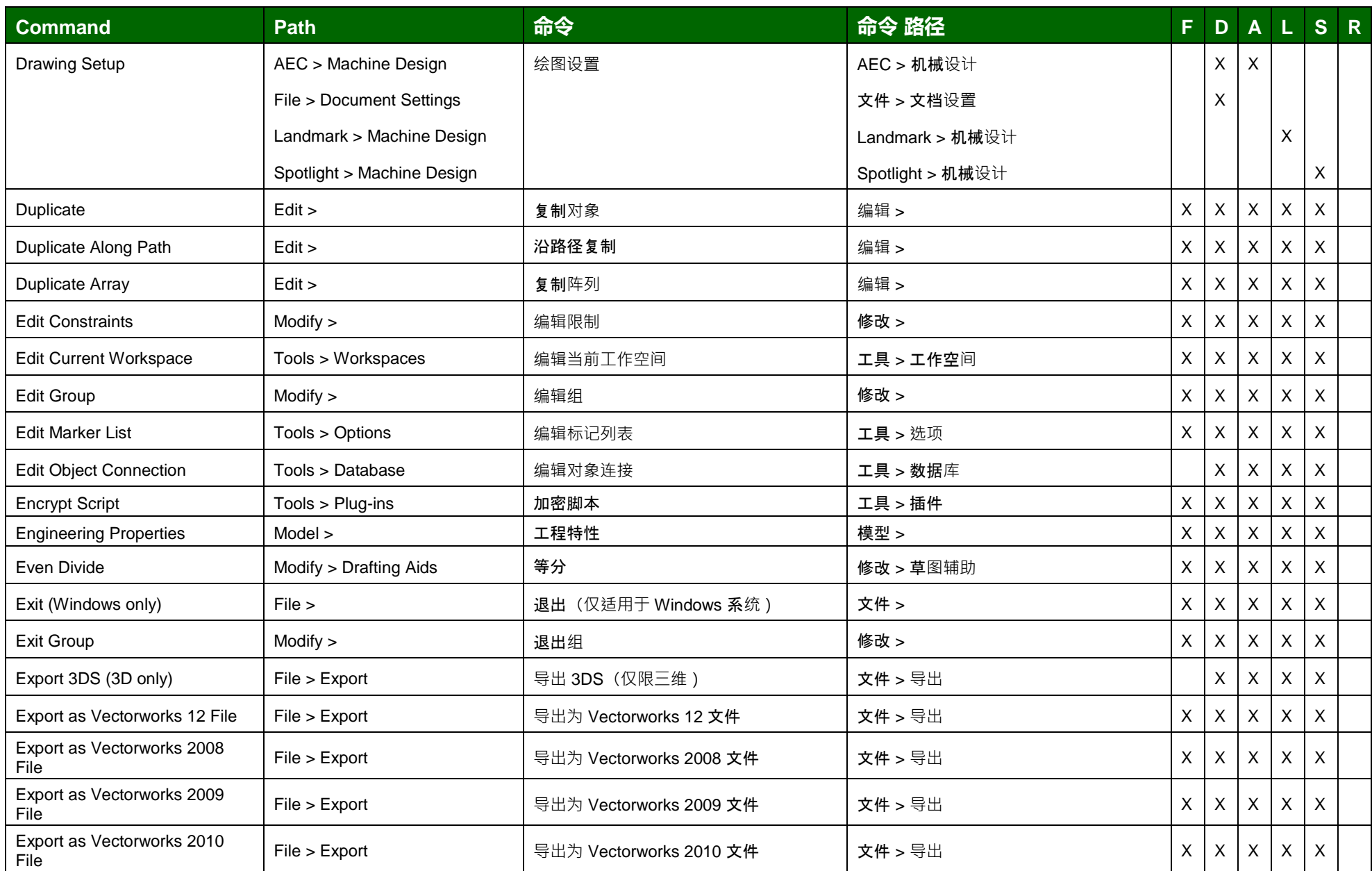

(F: Fundamentals, D: Designer, A: Architect, L: Landmark, S: Spotlight, R: Renderworks)

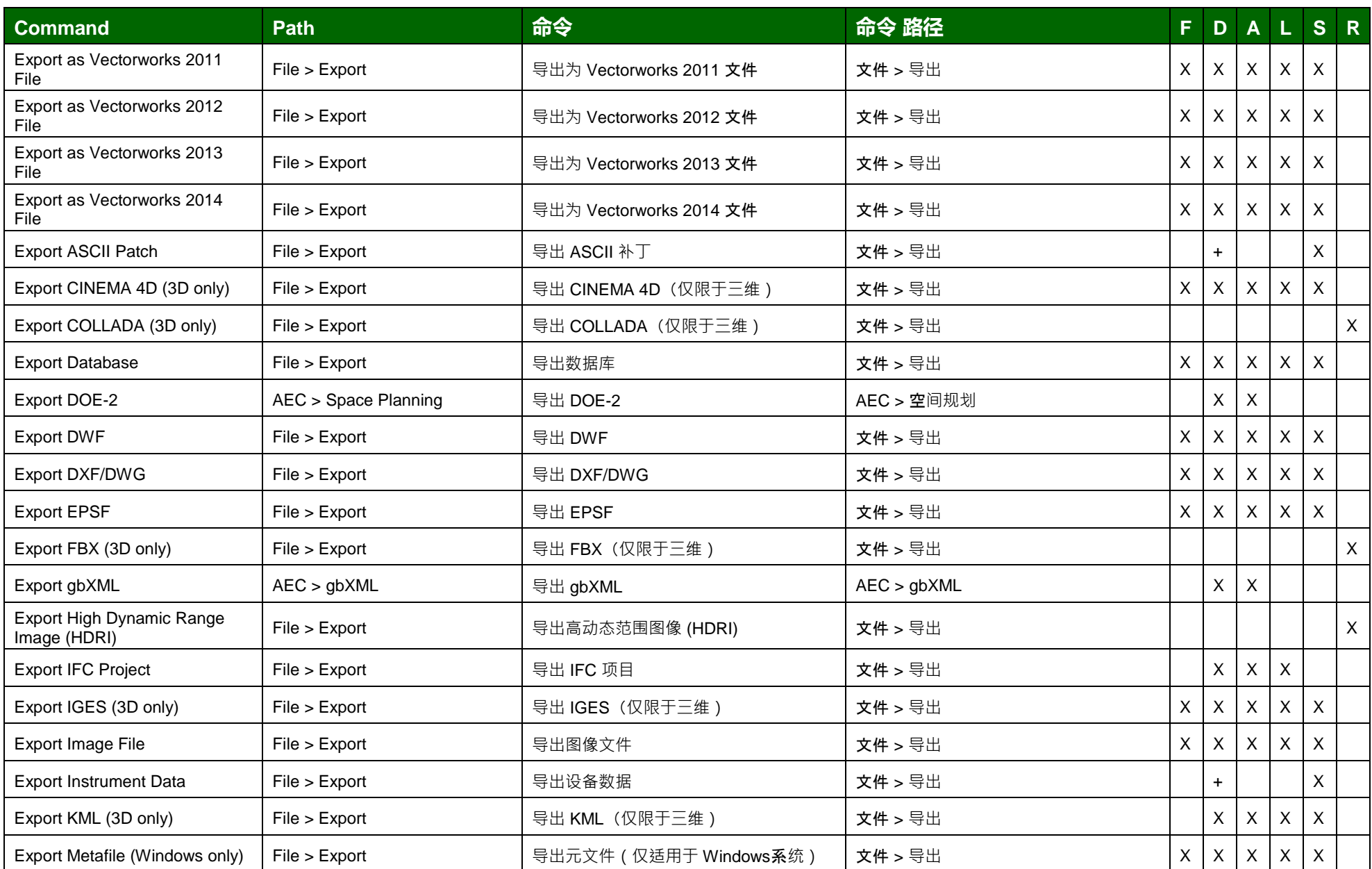

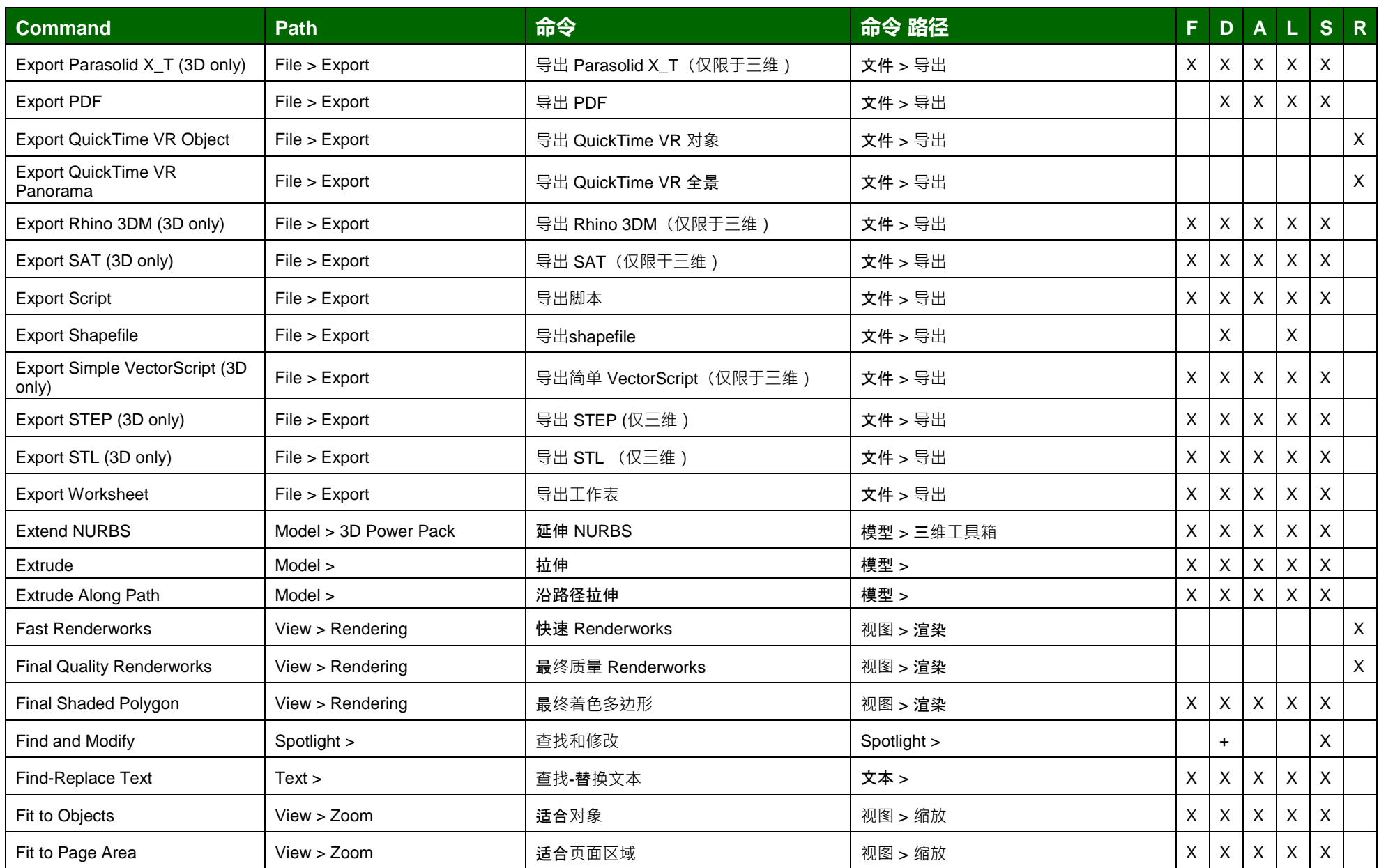

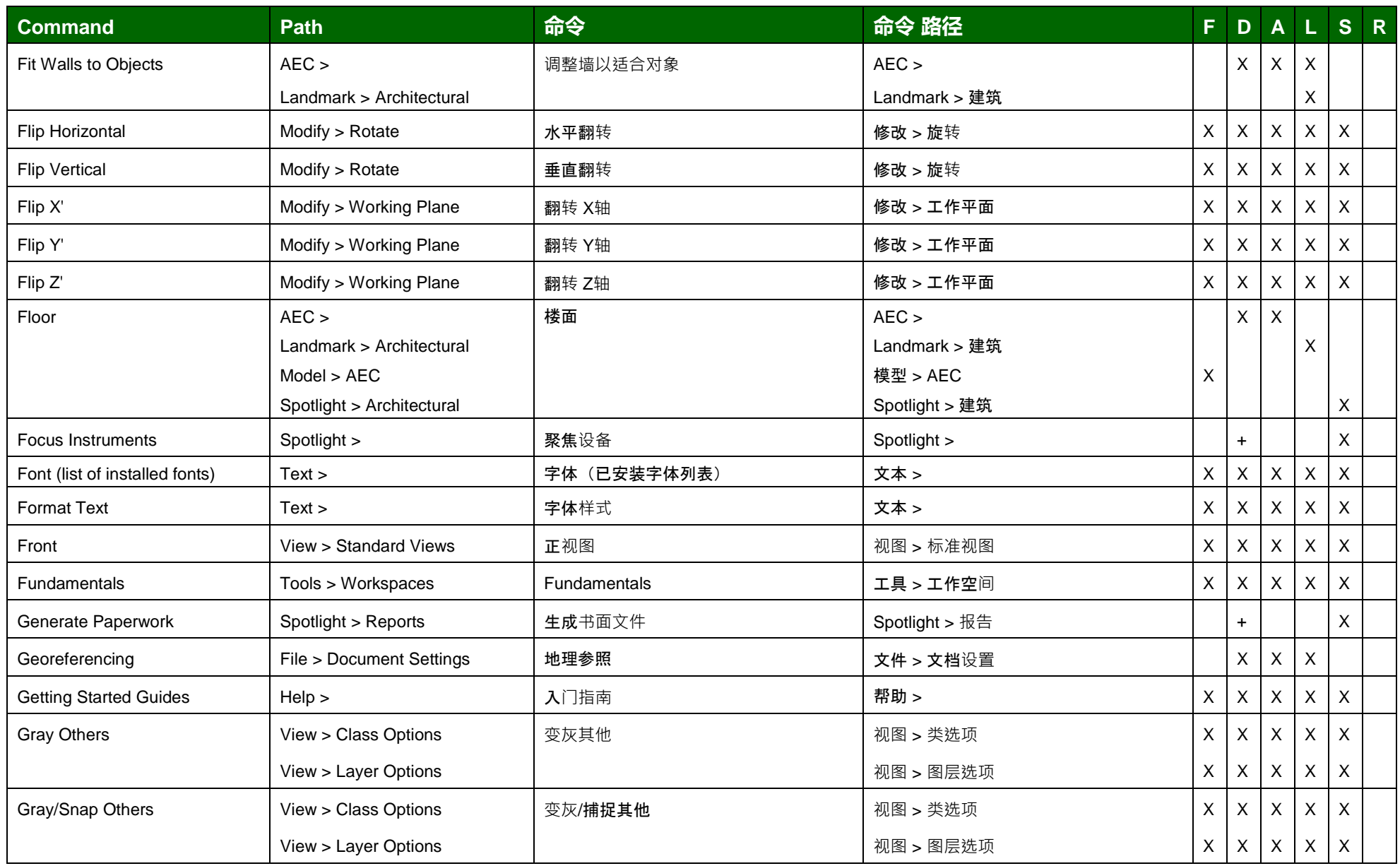

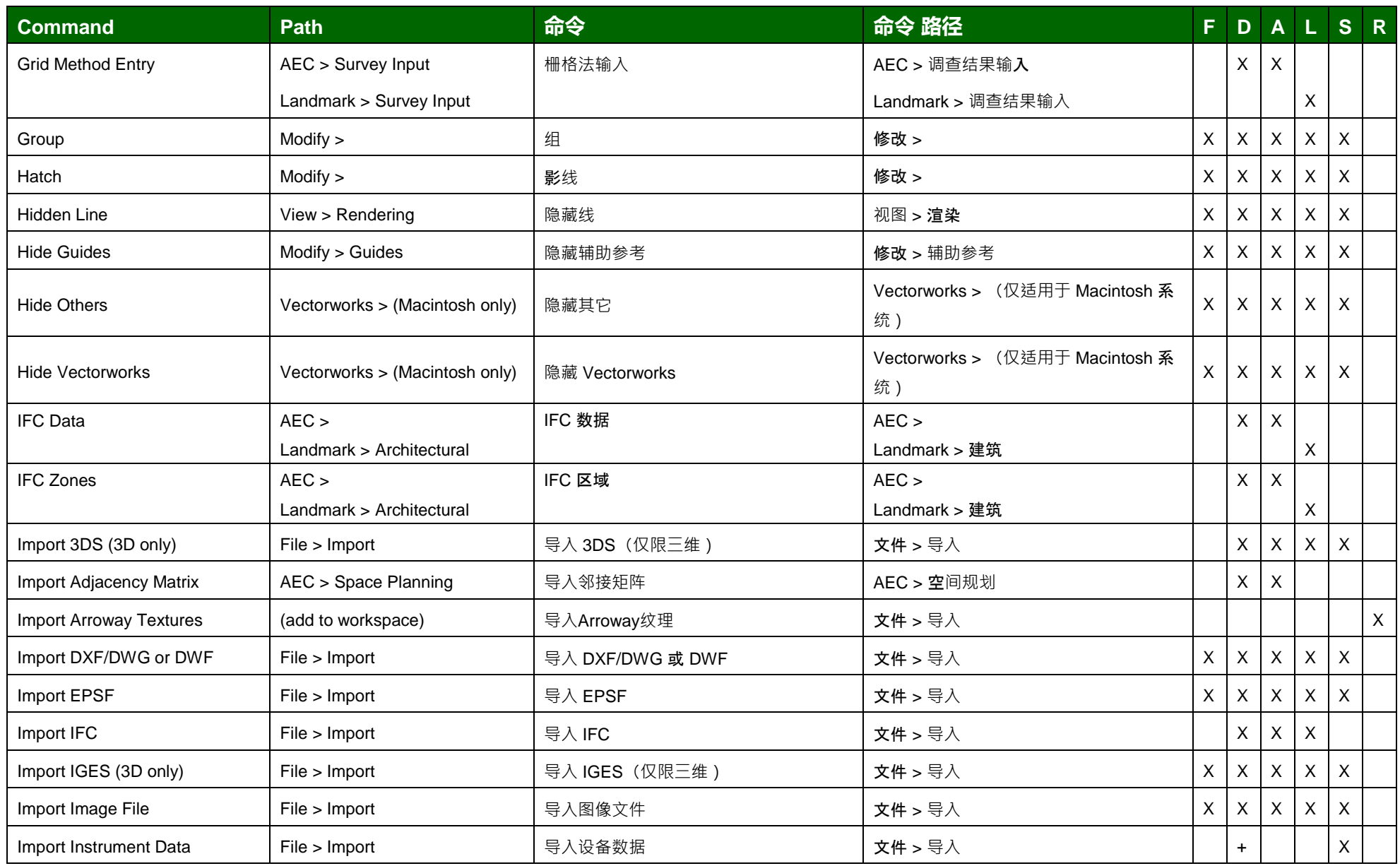

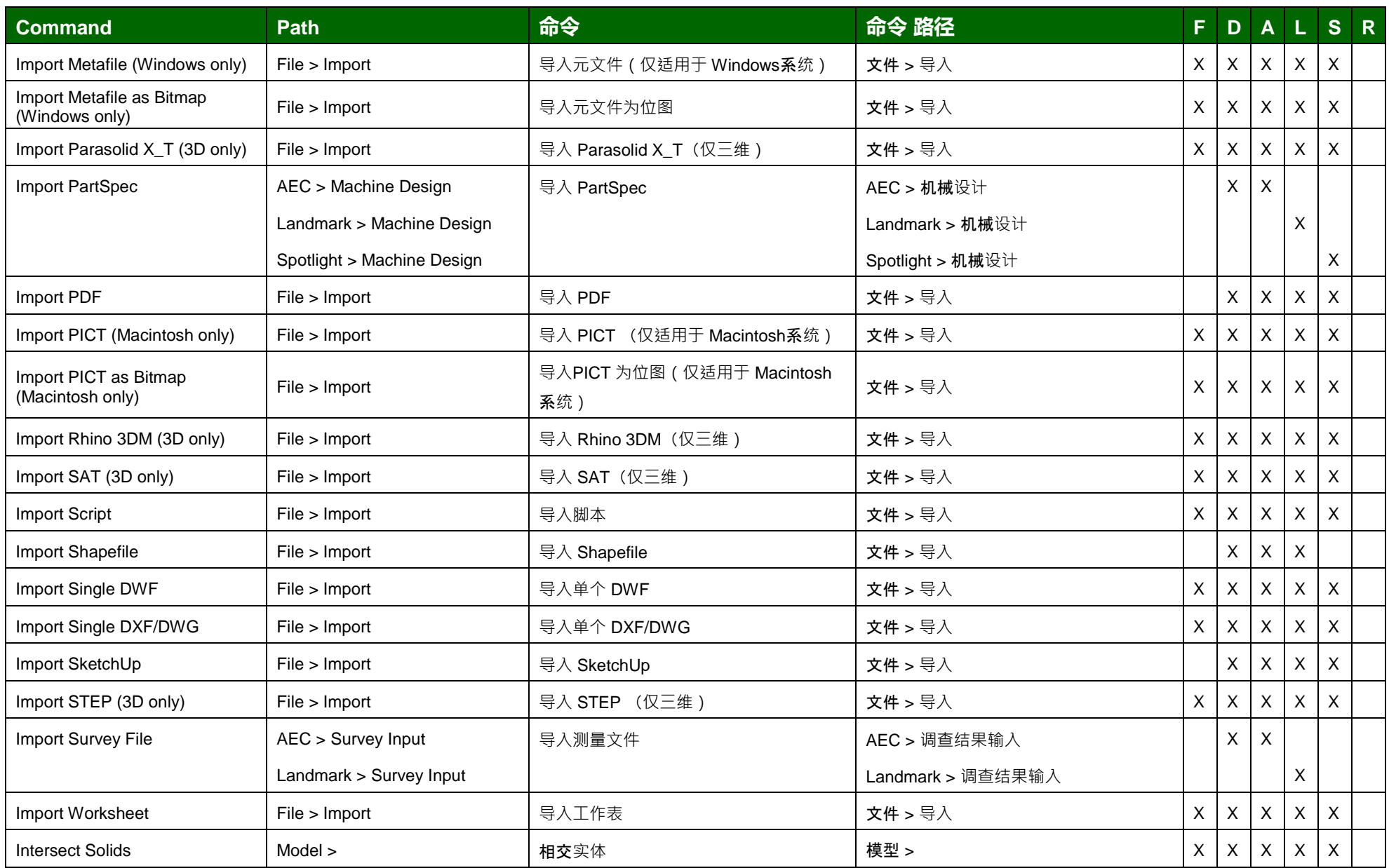

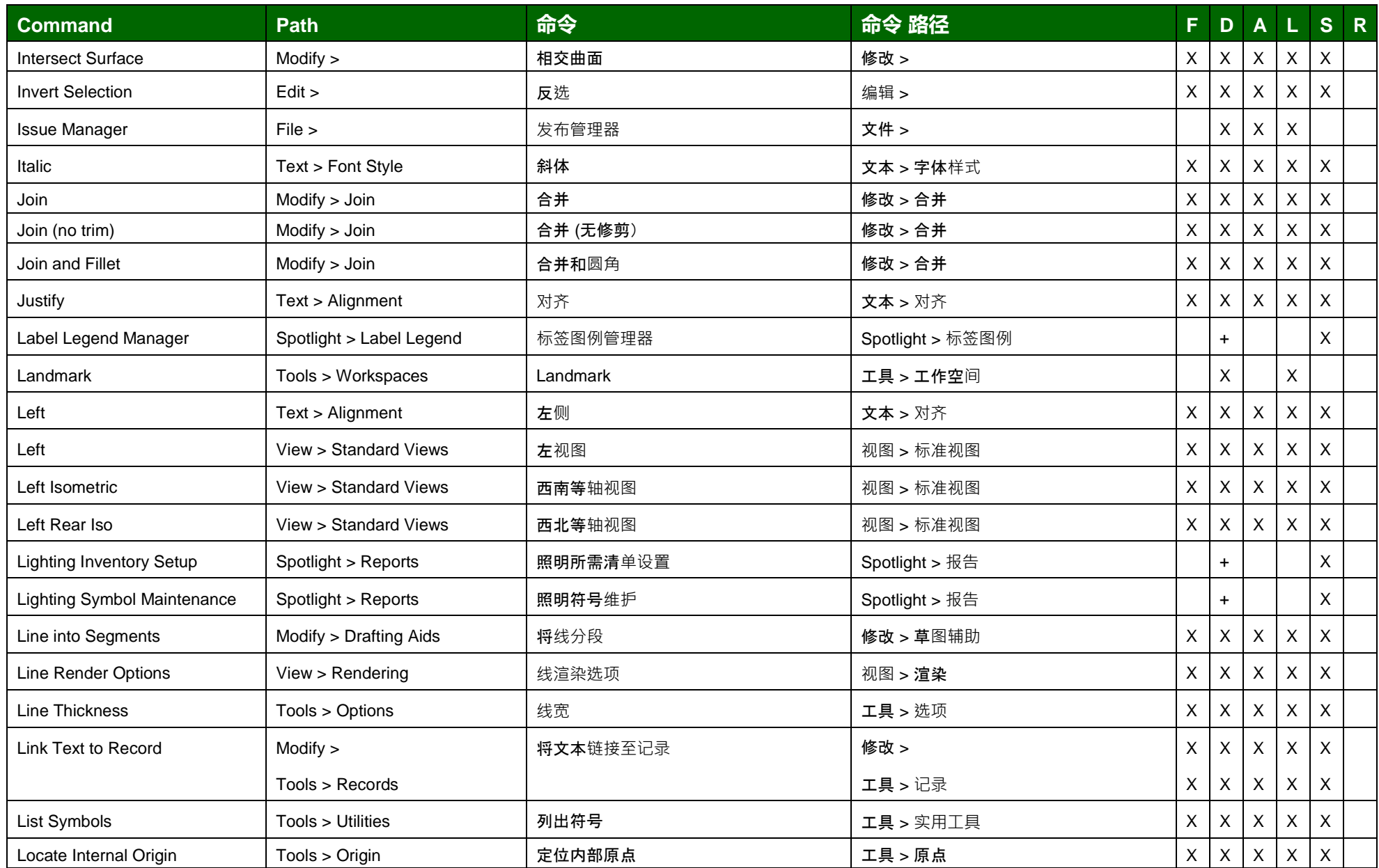

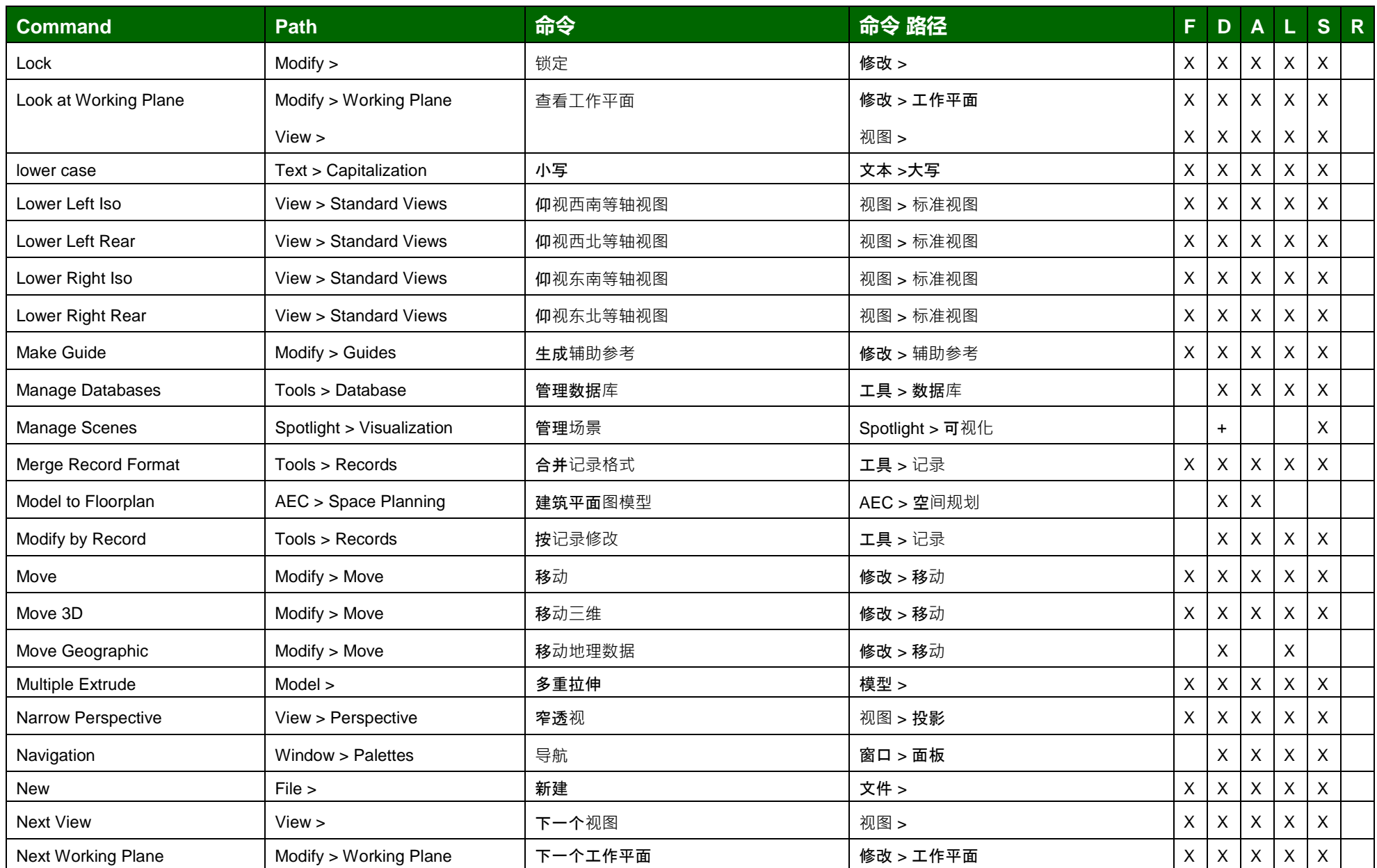

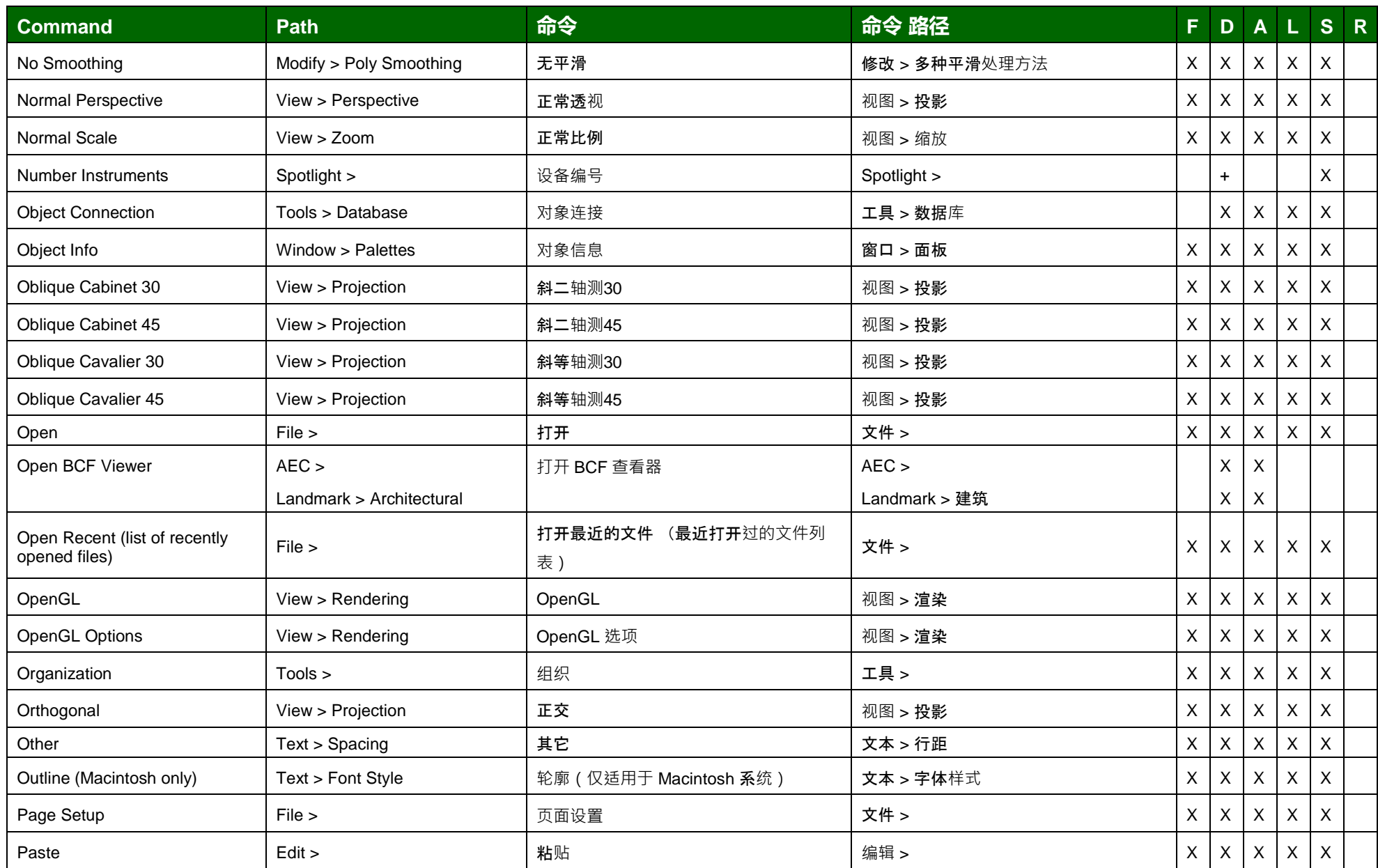

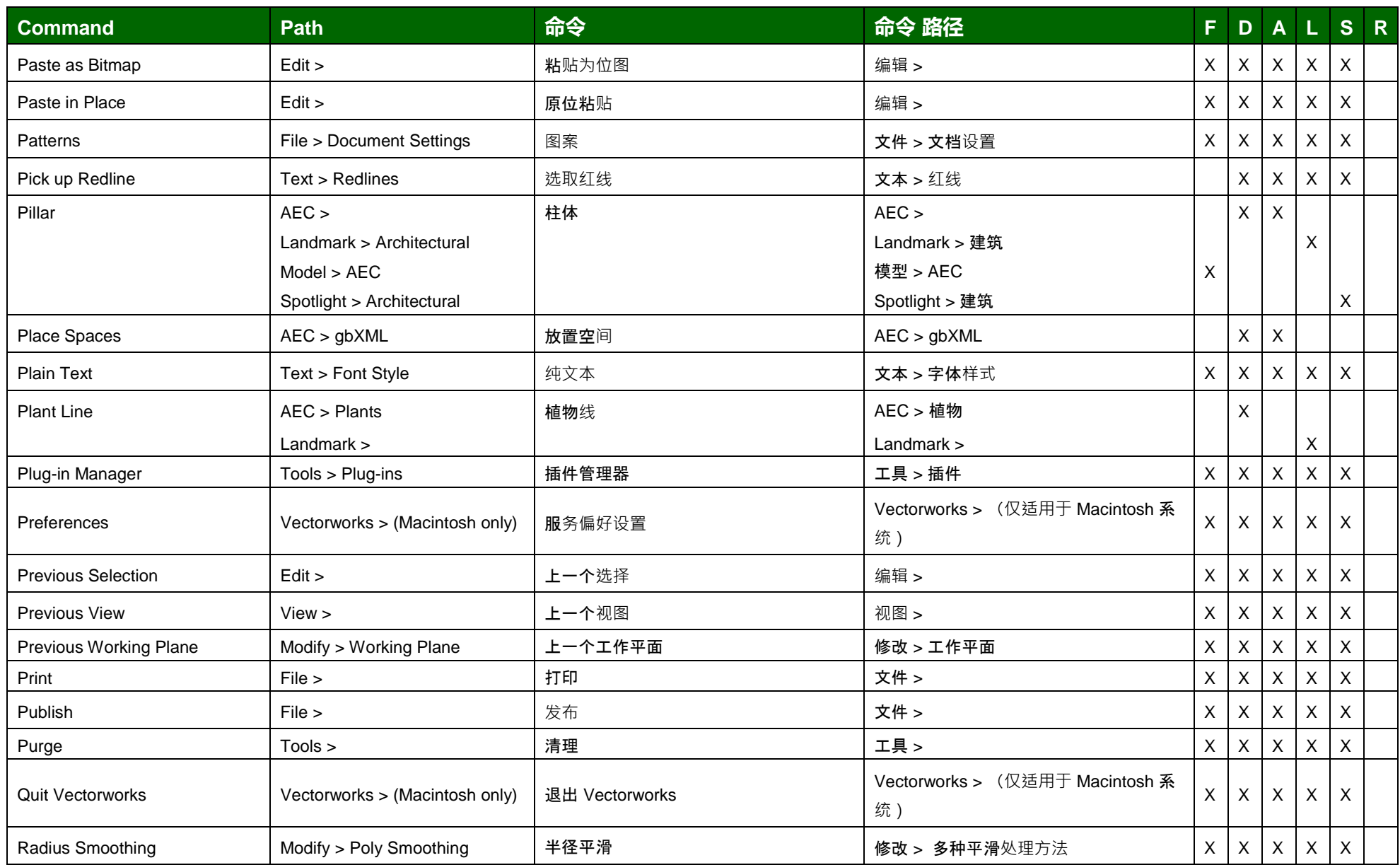

(F: Fundamentals, D: Designer, A: Architect, L: Landmark, S: Spotlight, R: Renderworks)

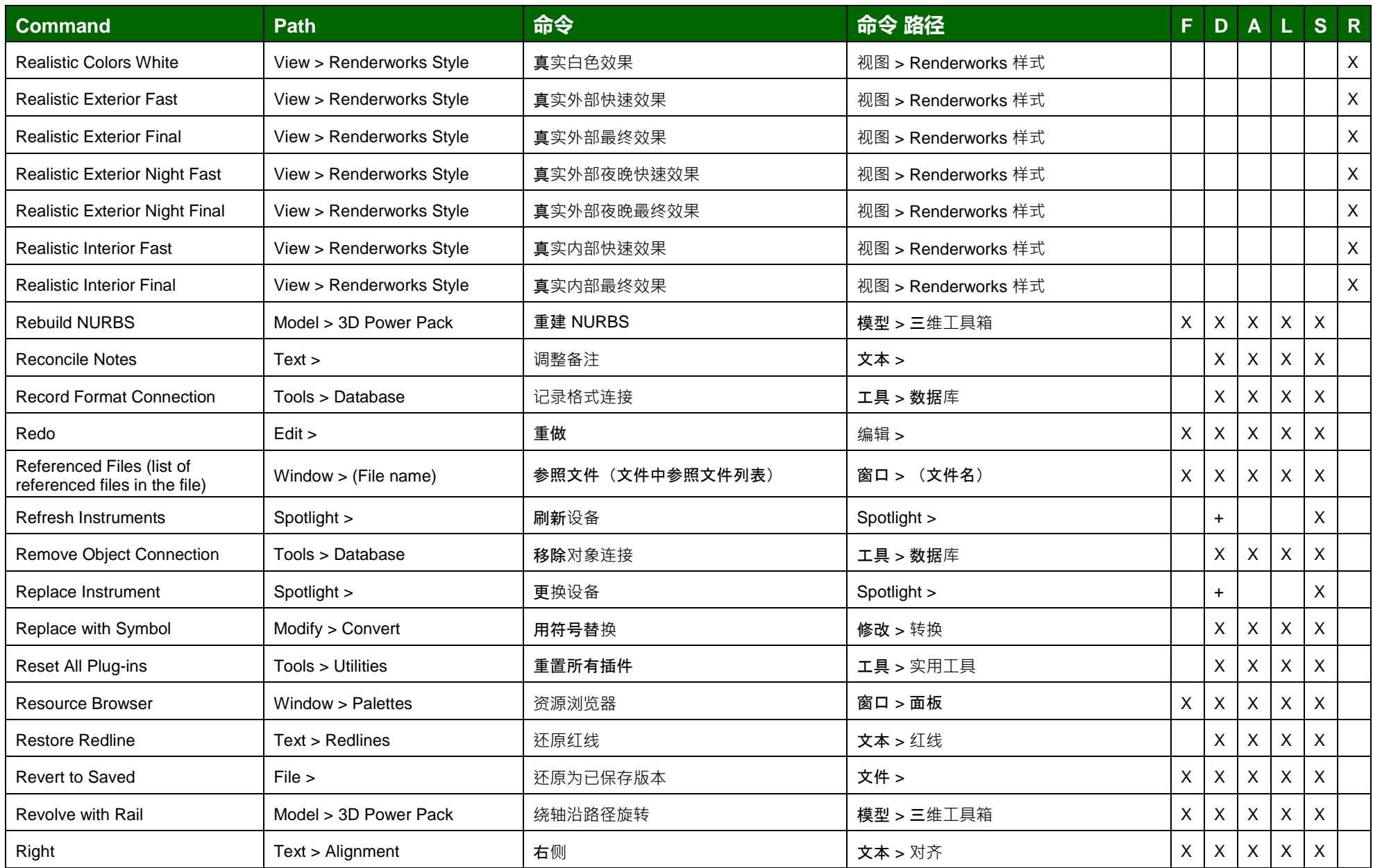

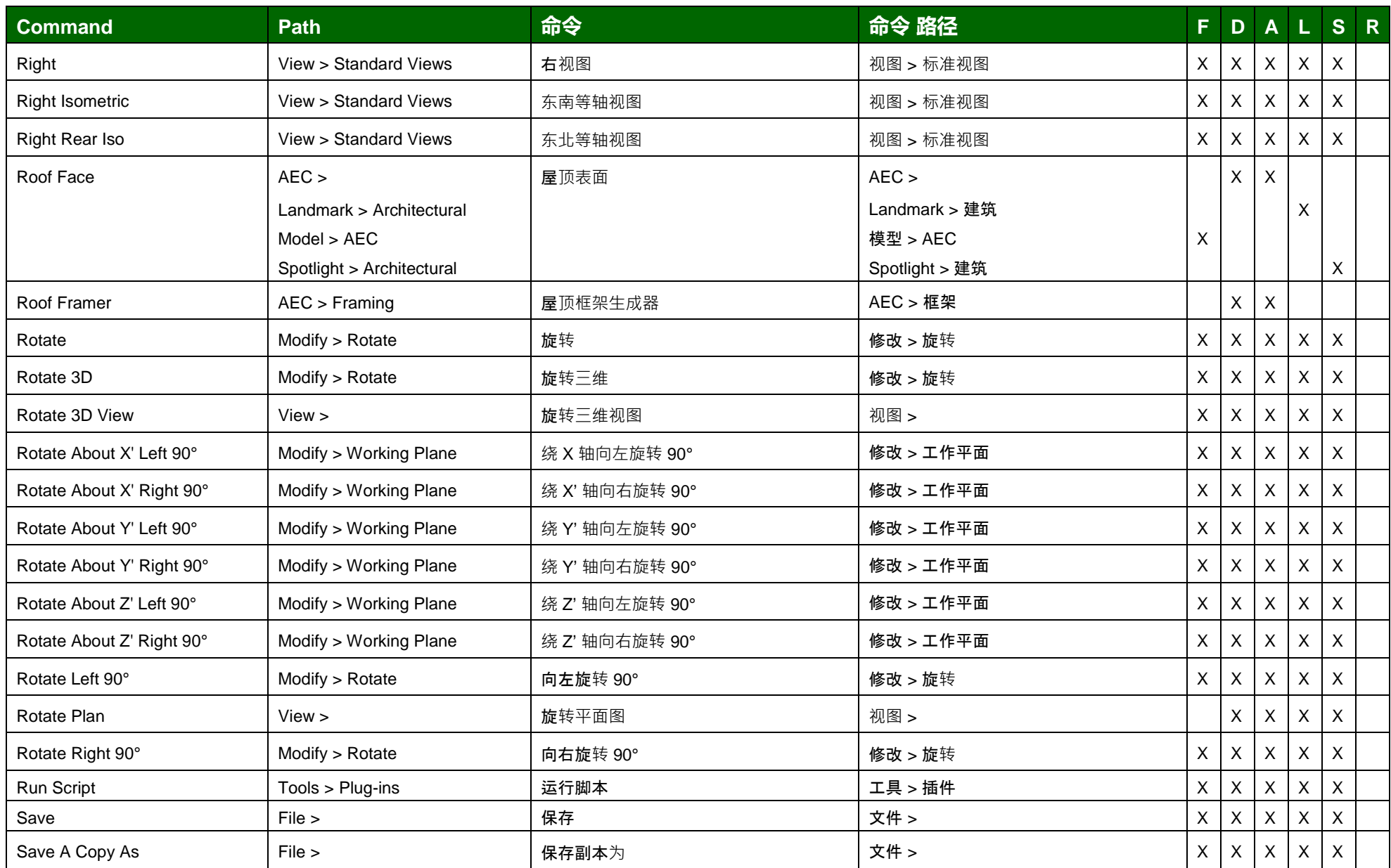

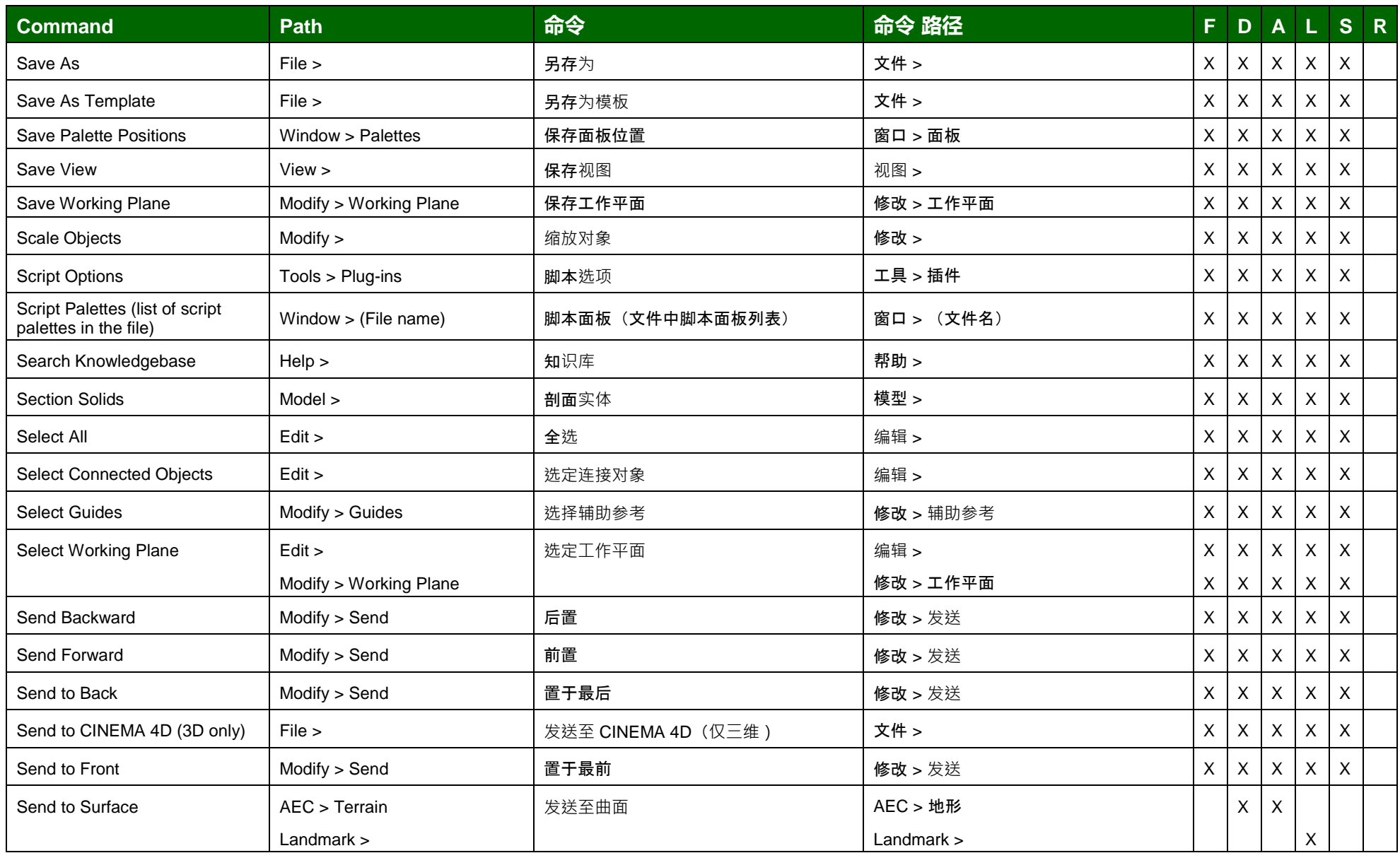

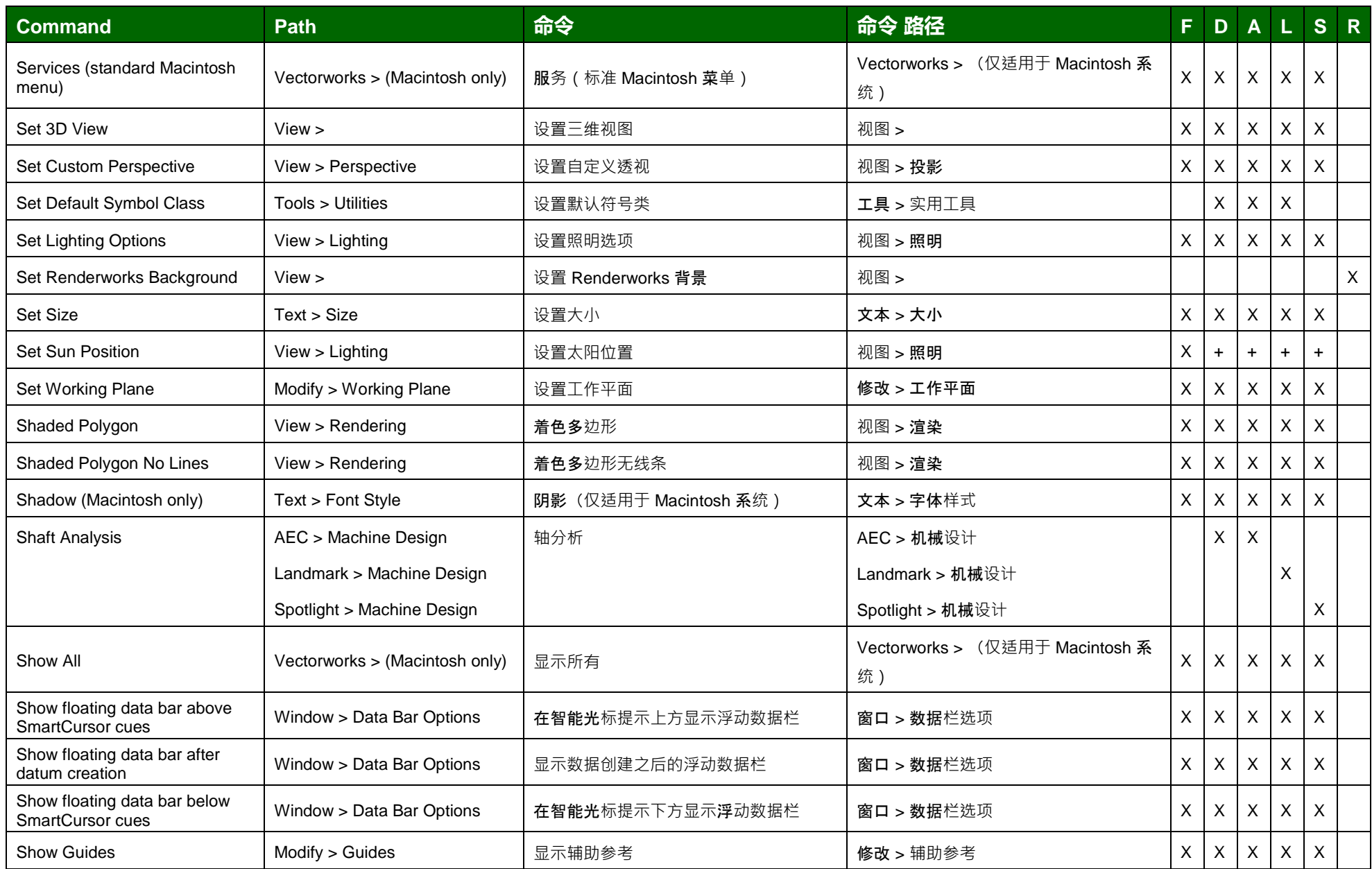

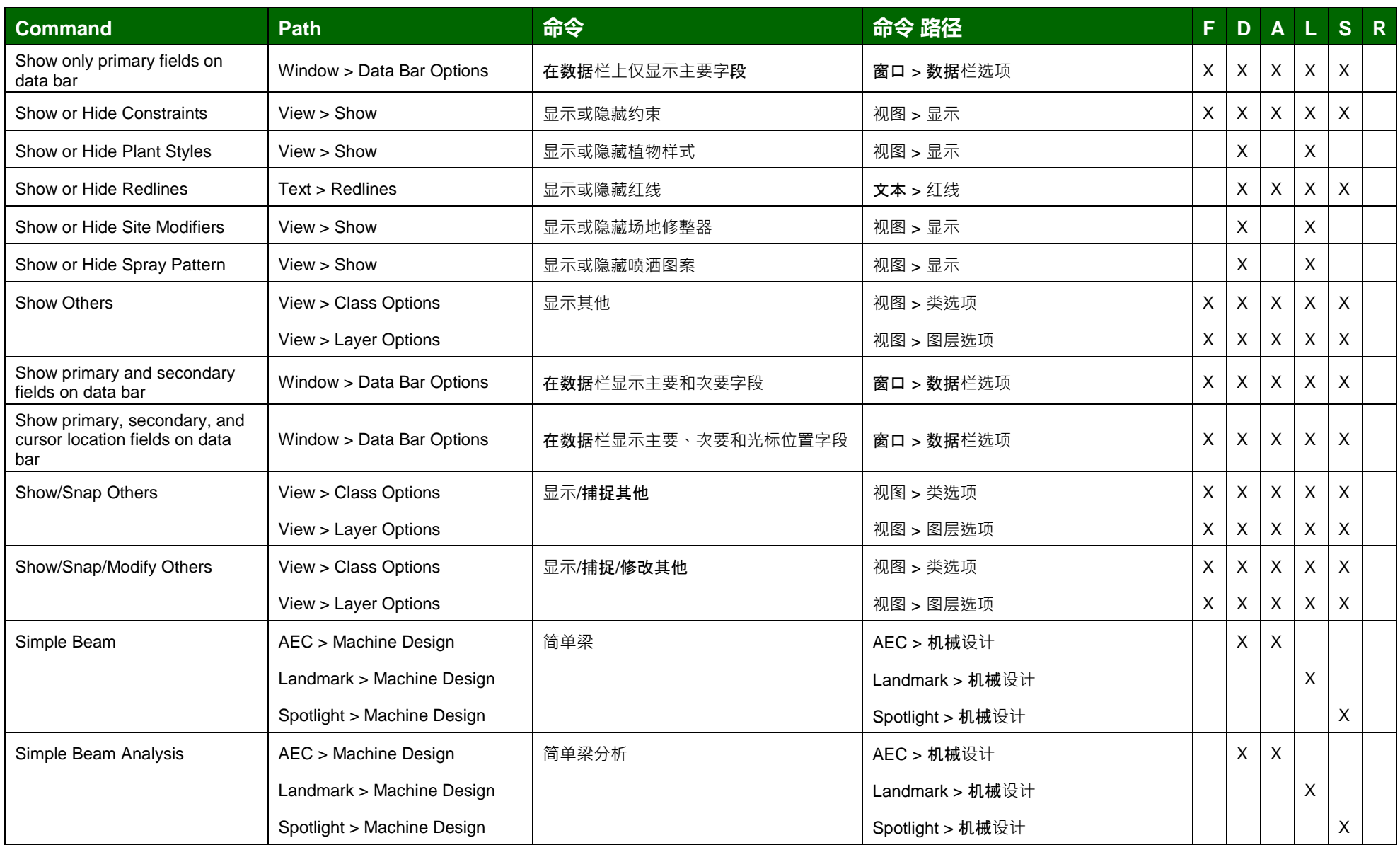

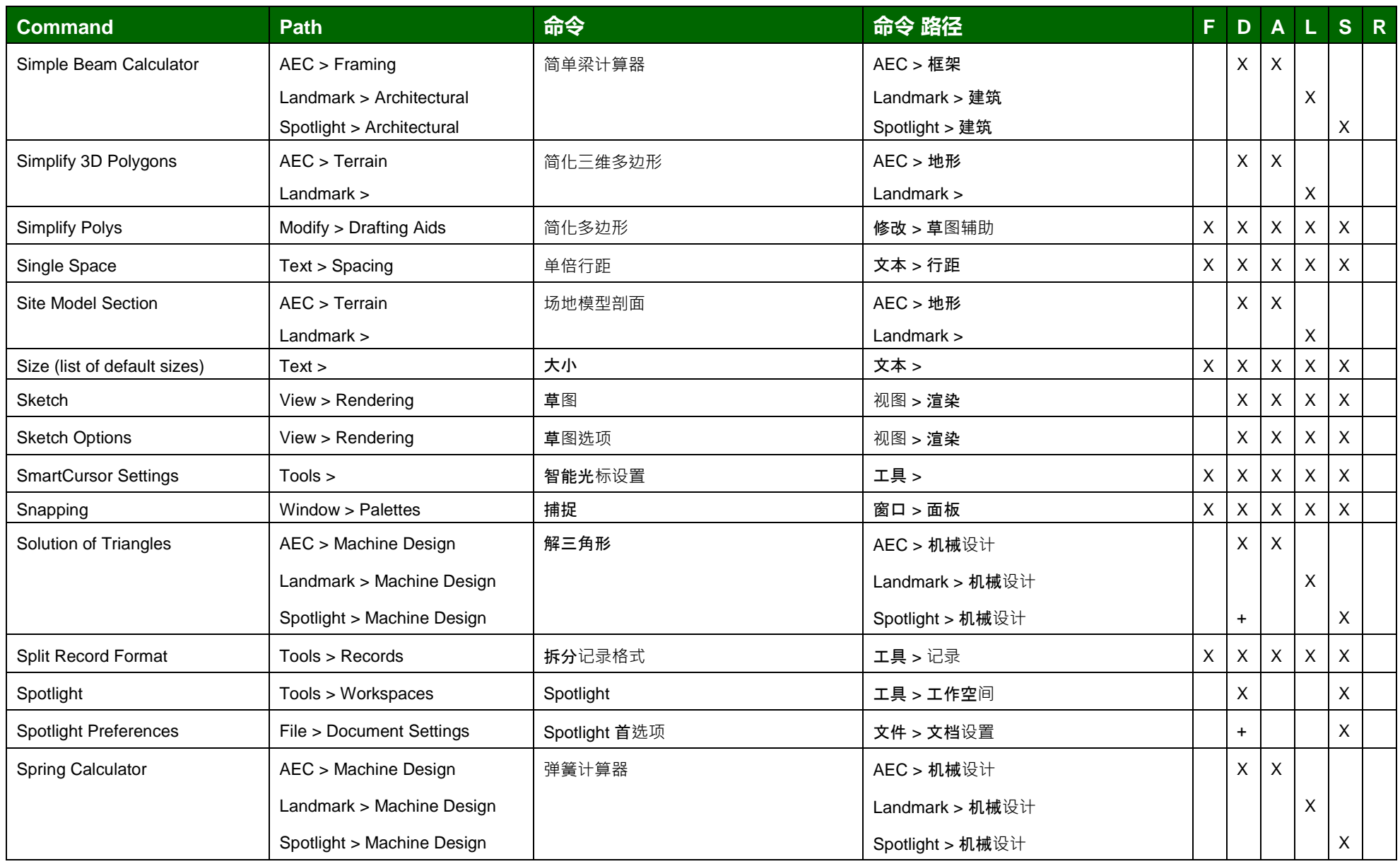

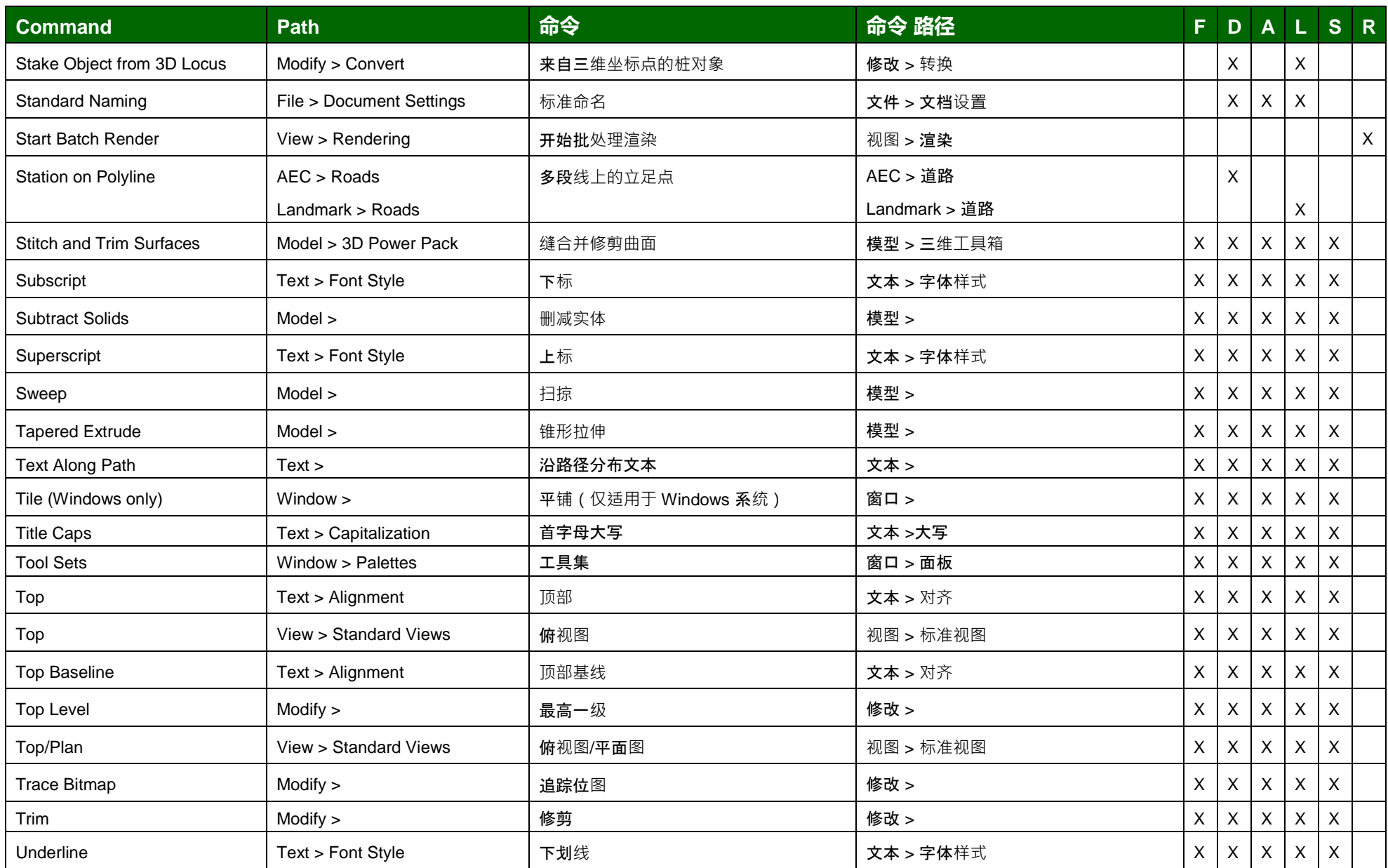

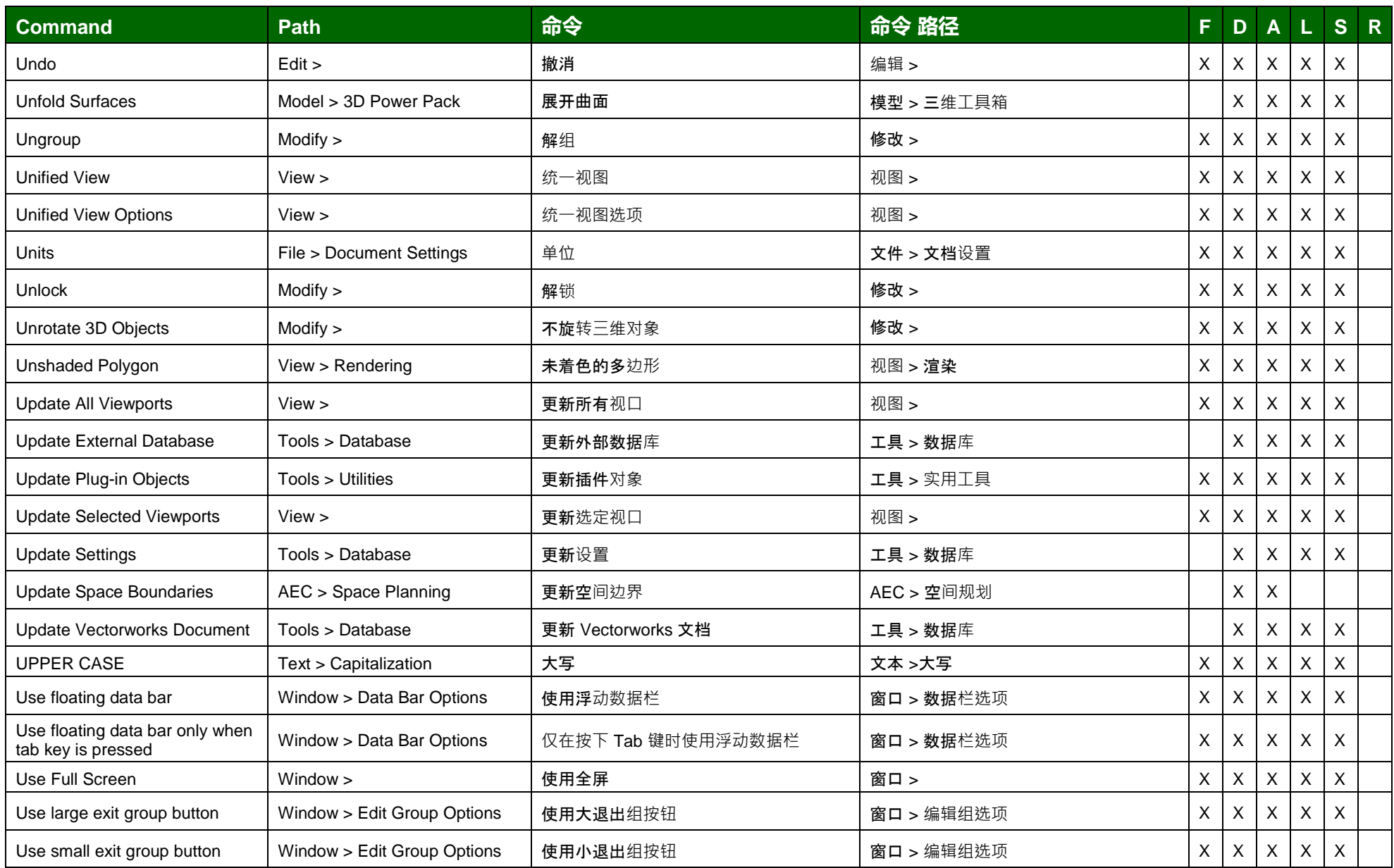

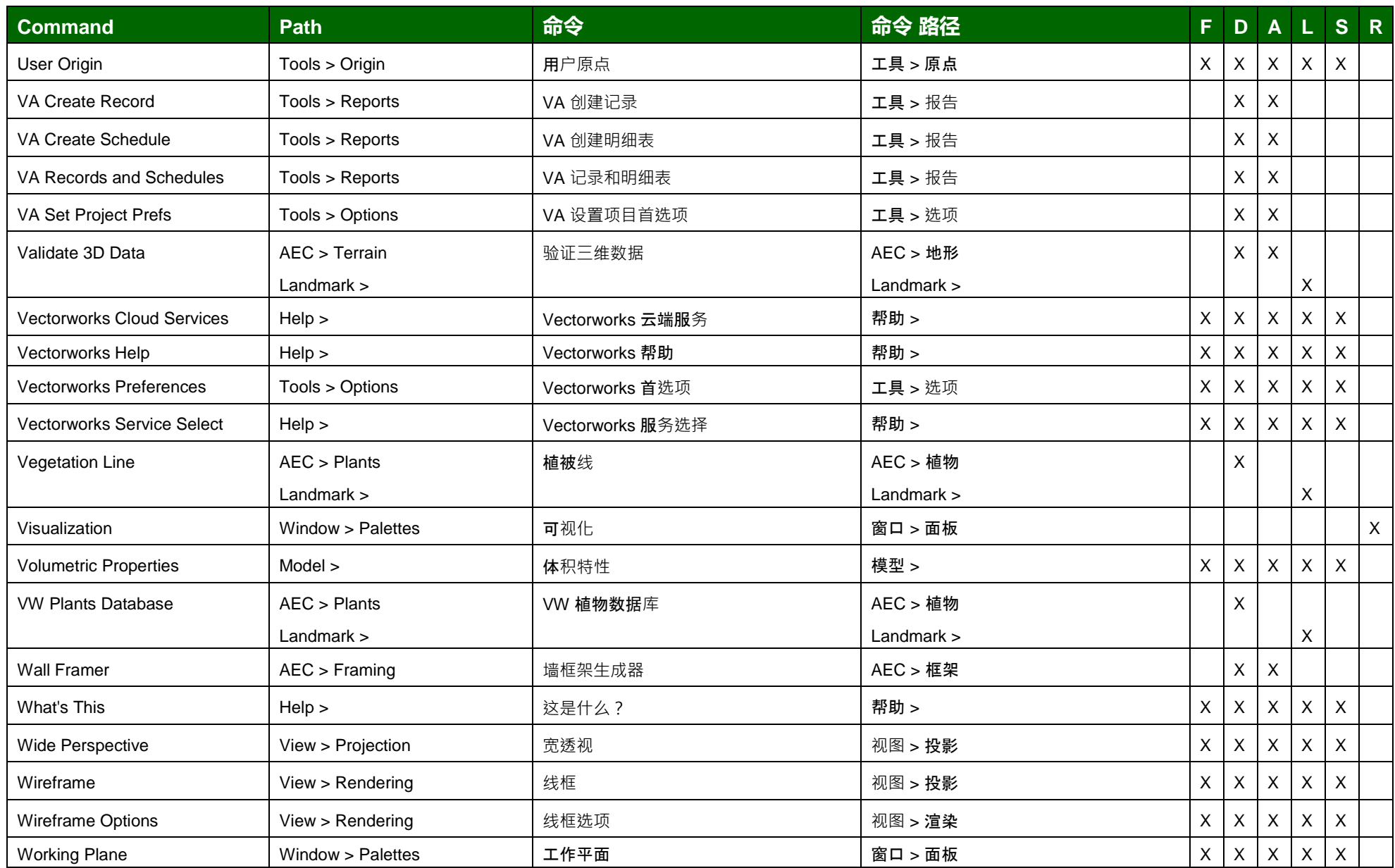

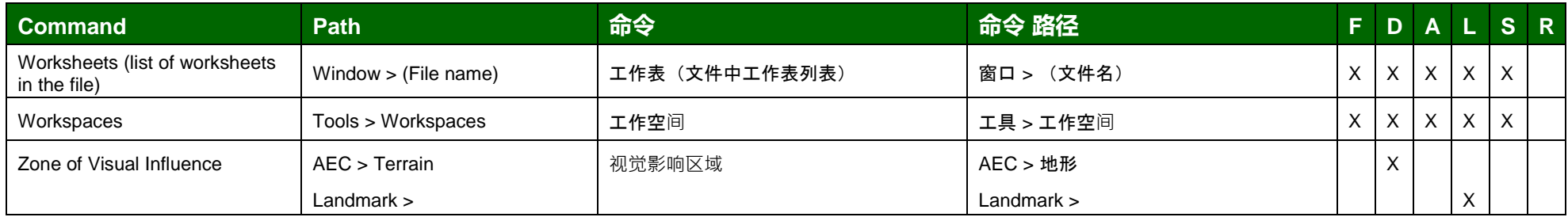

(F: Fundamentals, D: Designer, A: Architect, L: Landmark, S: Spotlight, R: Renderworks)

#### 许多命令同时存在于普通菜单和上下文菜单中。但是,只有那些只存在于上下文菜单的命令才会被列在"上下文菜单"路径中。

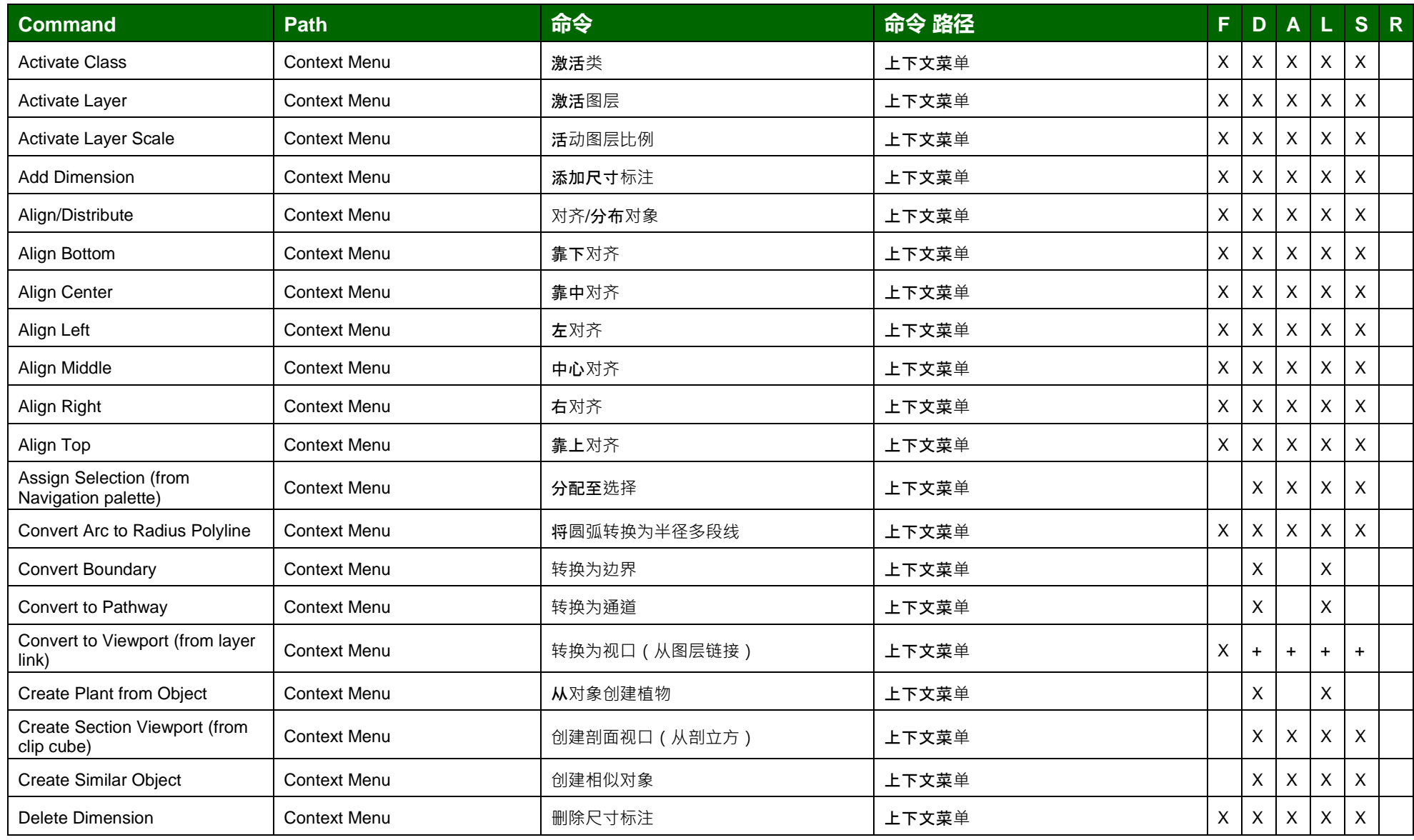

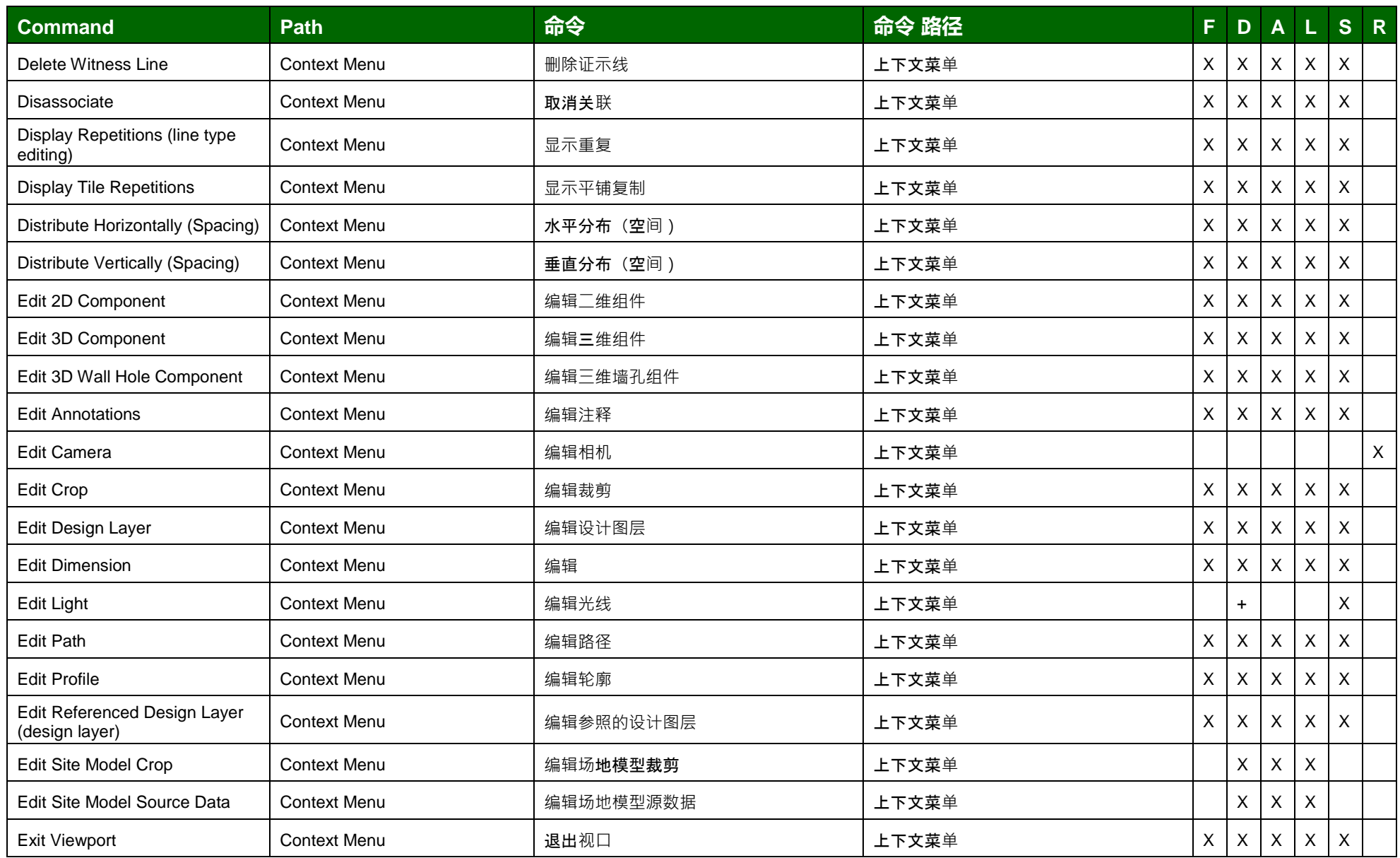

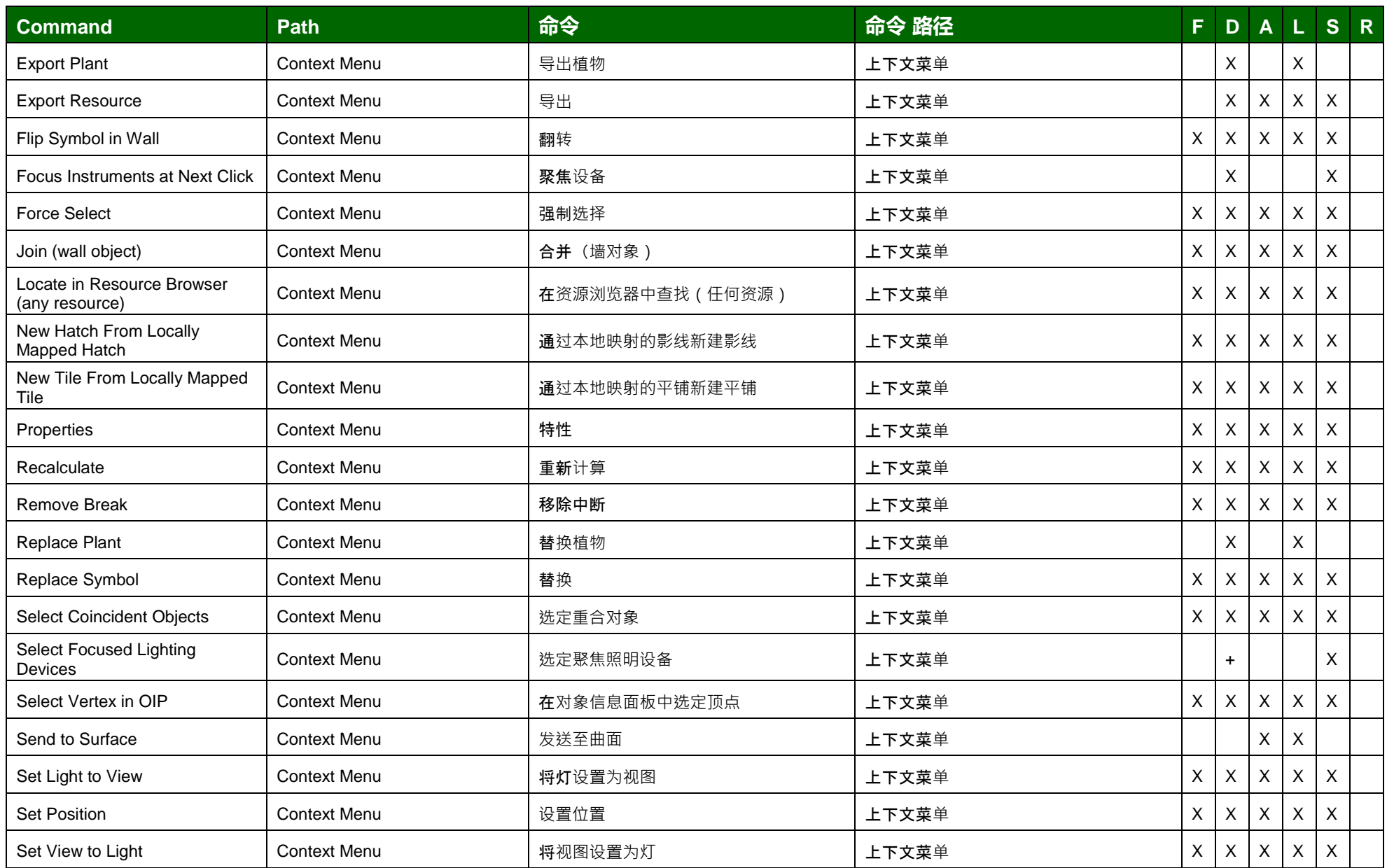

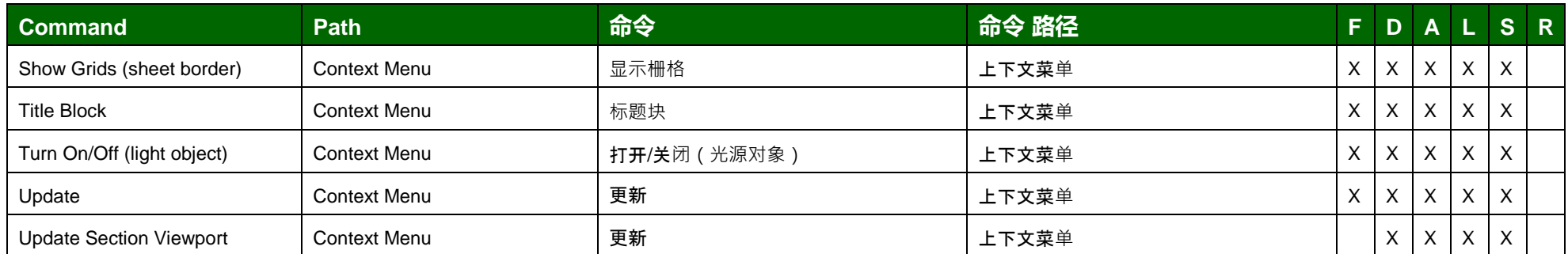

(F: Fundamentals, D: Designer, A: Architect, L: Landmark, S: Spotlight, R: Renderworks)

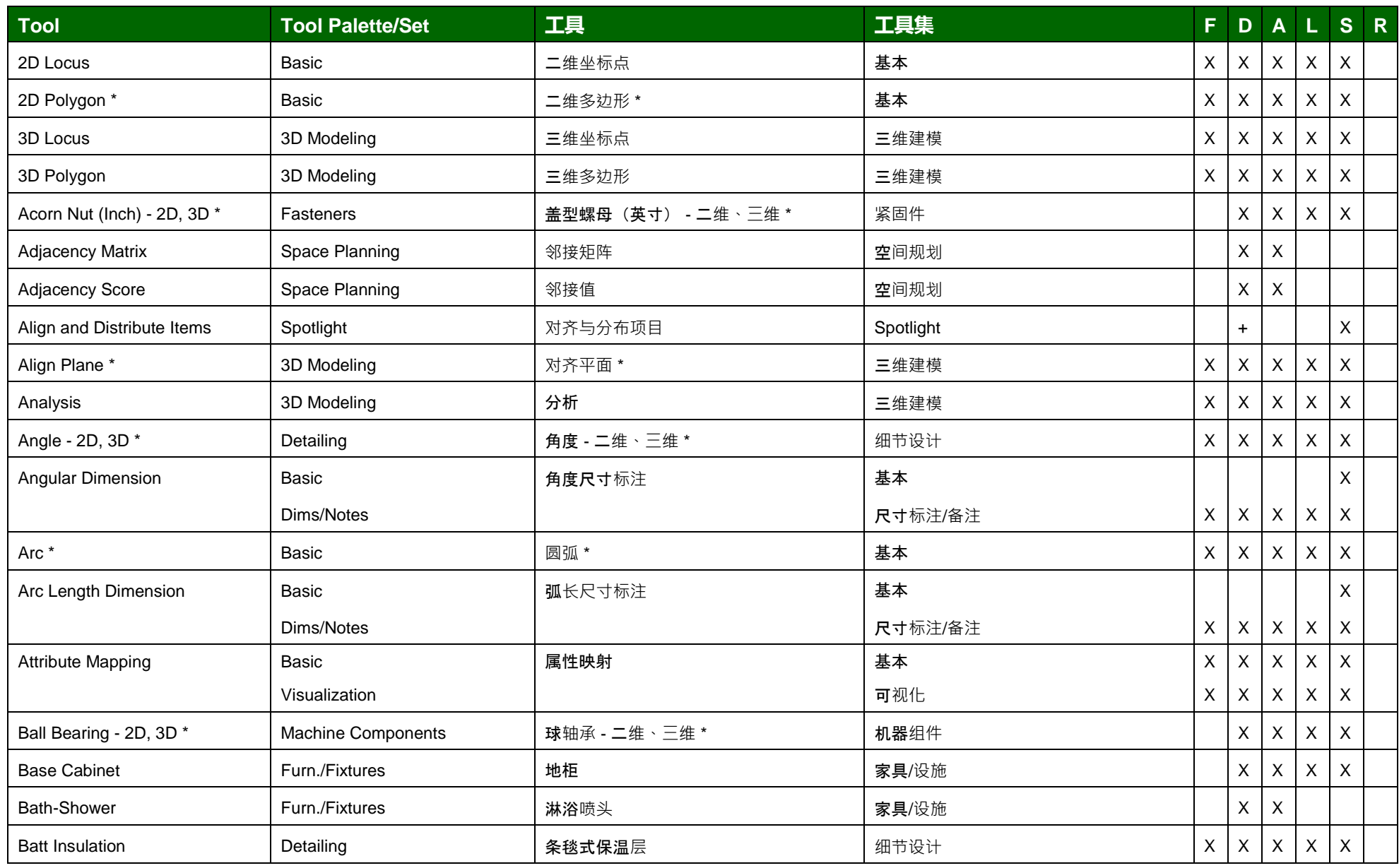

\* 工具在一个弹出菜单

(F: Fundamentals, D: Designer, A: Architect, L: Landmark, S: Spotlight, R: Renderworks)

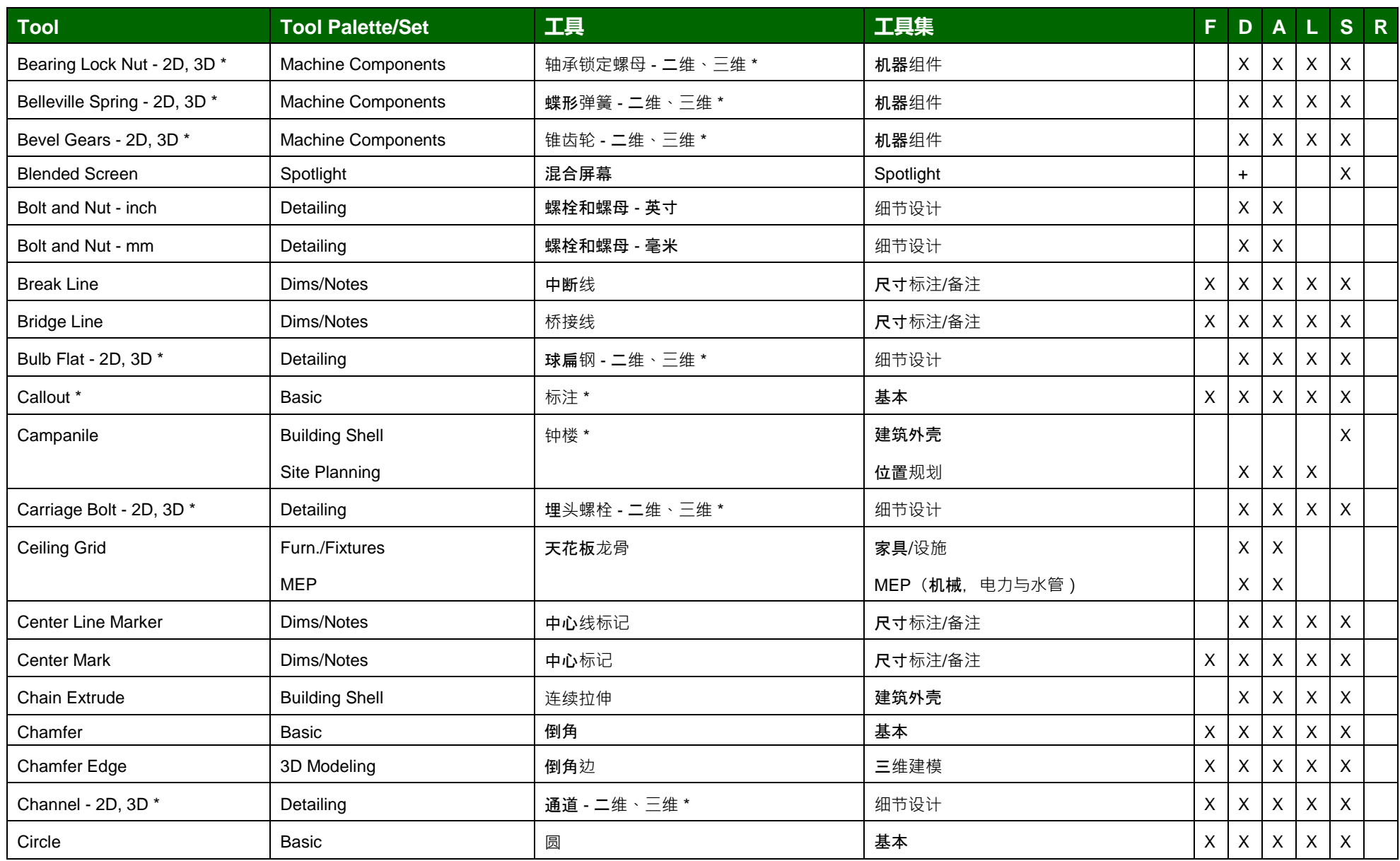

\* 工具在一个弹出菜单

(F: Fundamentals, D: Designer, A: Architect, L: Landmark, S: Spotlight, R: Renderworks)

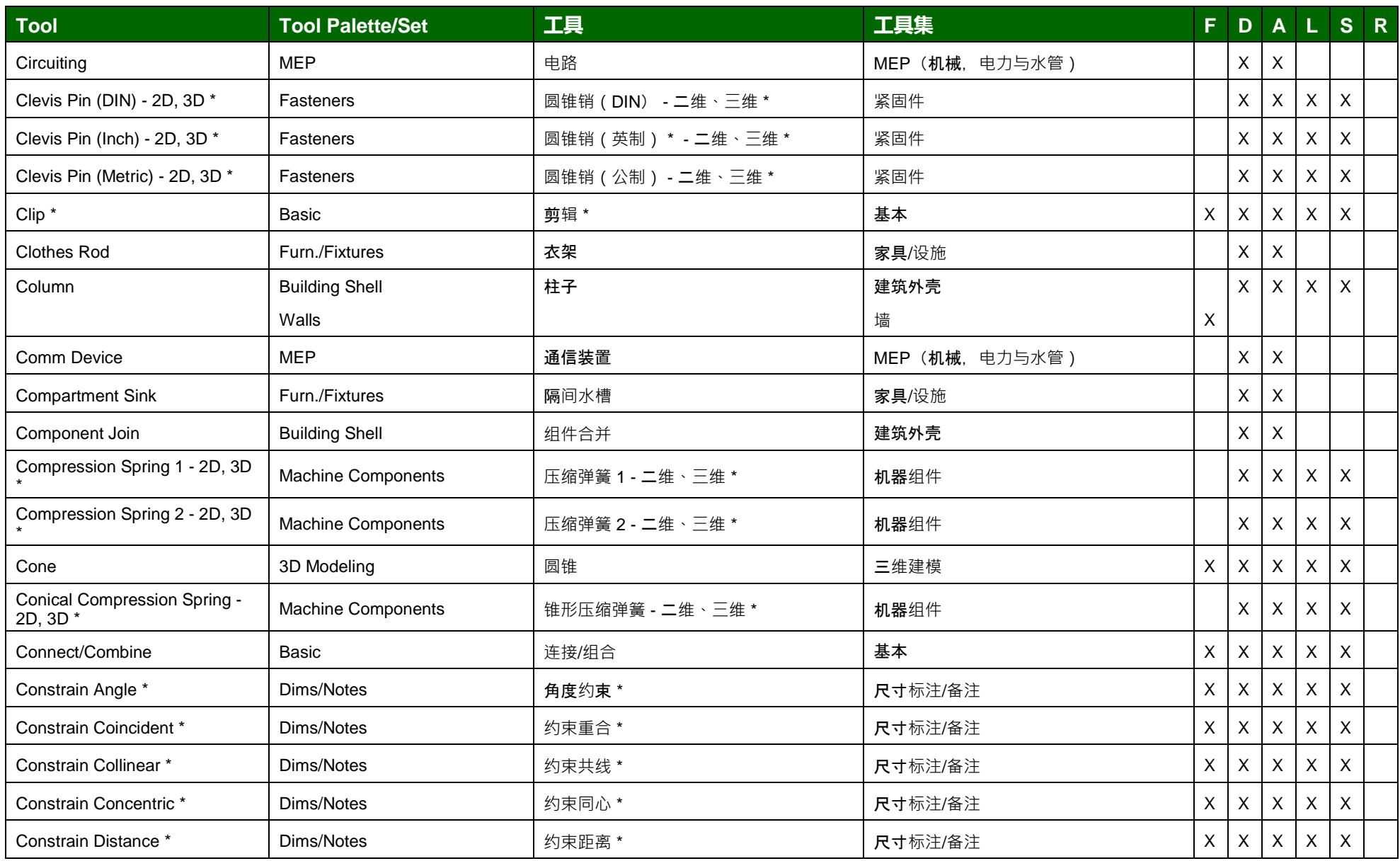

\* 工具在一个弹出菜单

(F: Fundamentals, D: Designer, A: Architect, L: Landmark, S: Spotlight, R: Renderworks)

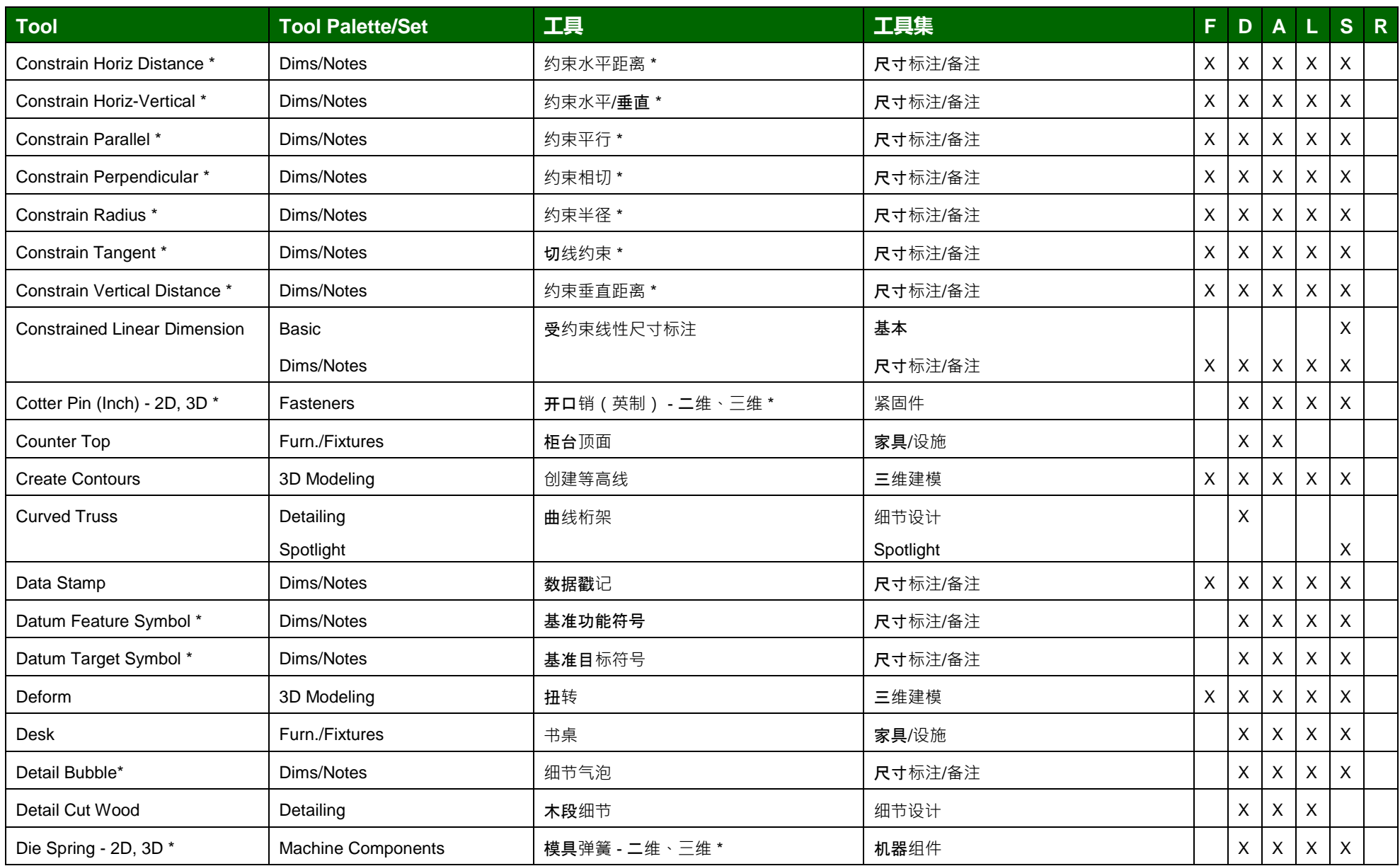

\* 工具在一个弹出菜单

(F: Fundamentals, D: Designer, A: Architect, L: Landmark, S: Spotlight, R: Renderworks)

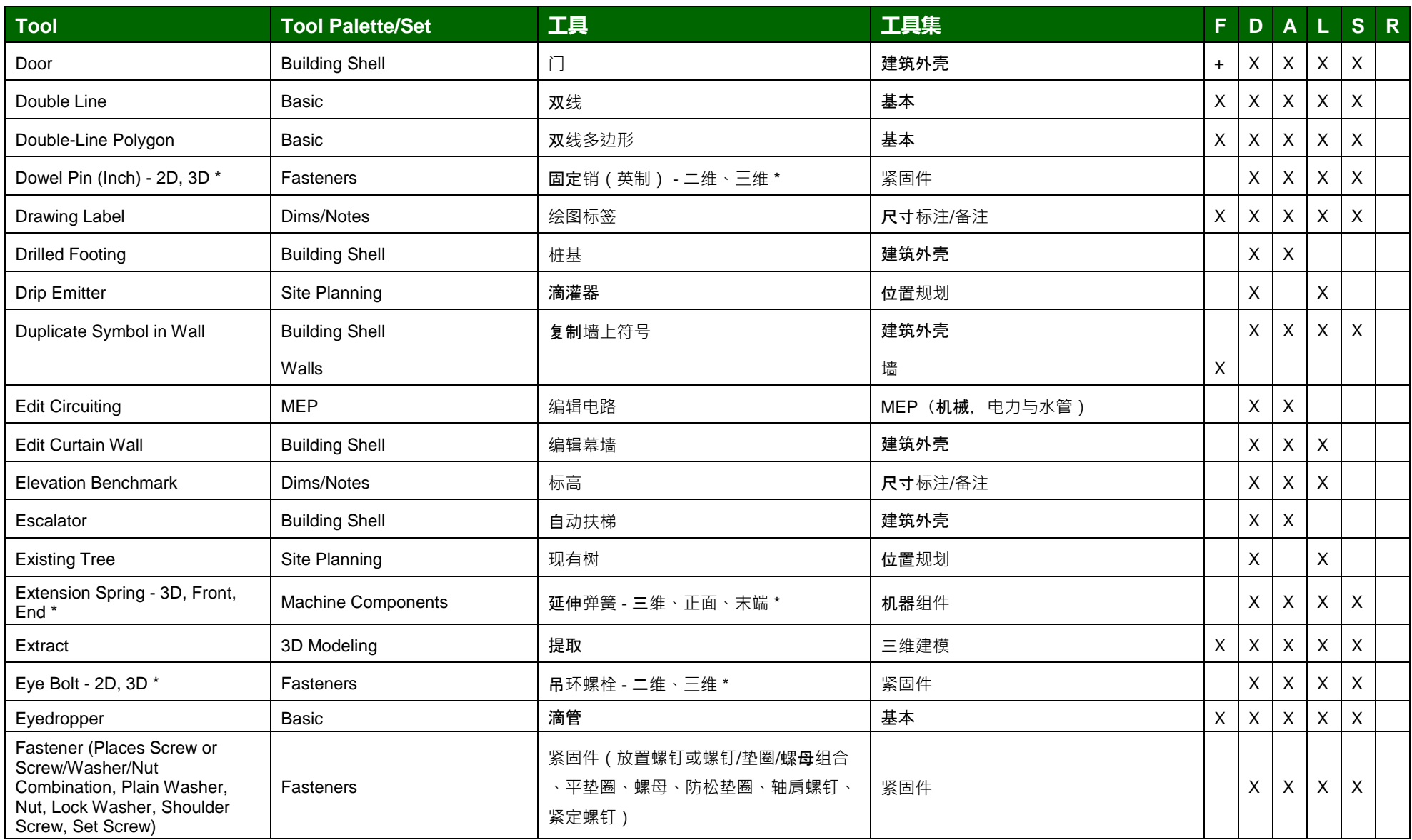

\* 工具在一个弹出菜单

(F: Fundamentals, D: Designer, A: Architect, L: Landmark, S: Spotlight, R: Renderworks)

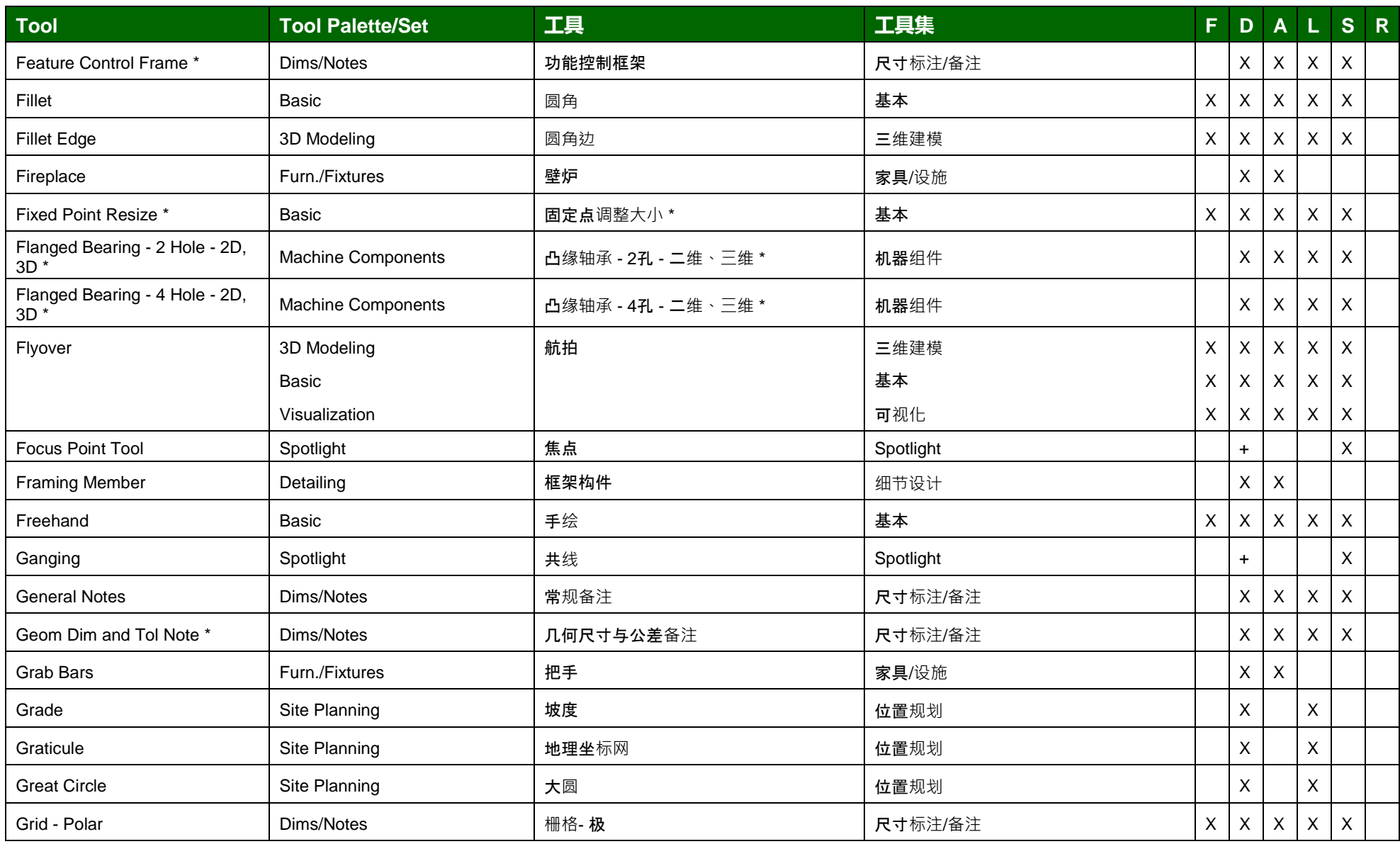

\* 工具在一个弹出菜单

(F: Fundamentals, D: Designer, A: Architect, L: Landmark, S: Spotlight, R: Renderworks)

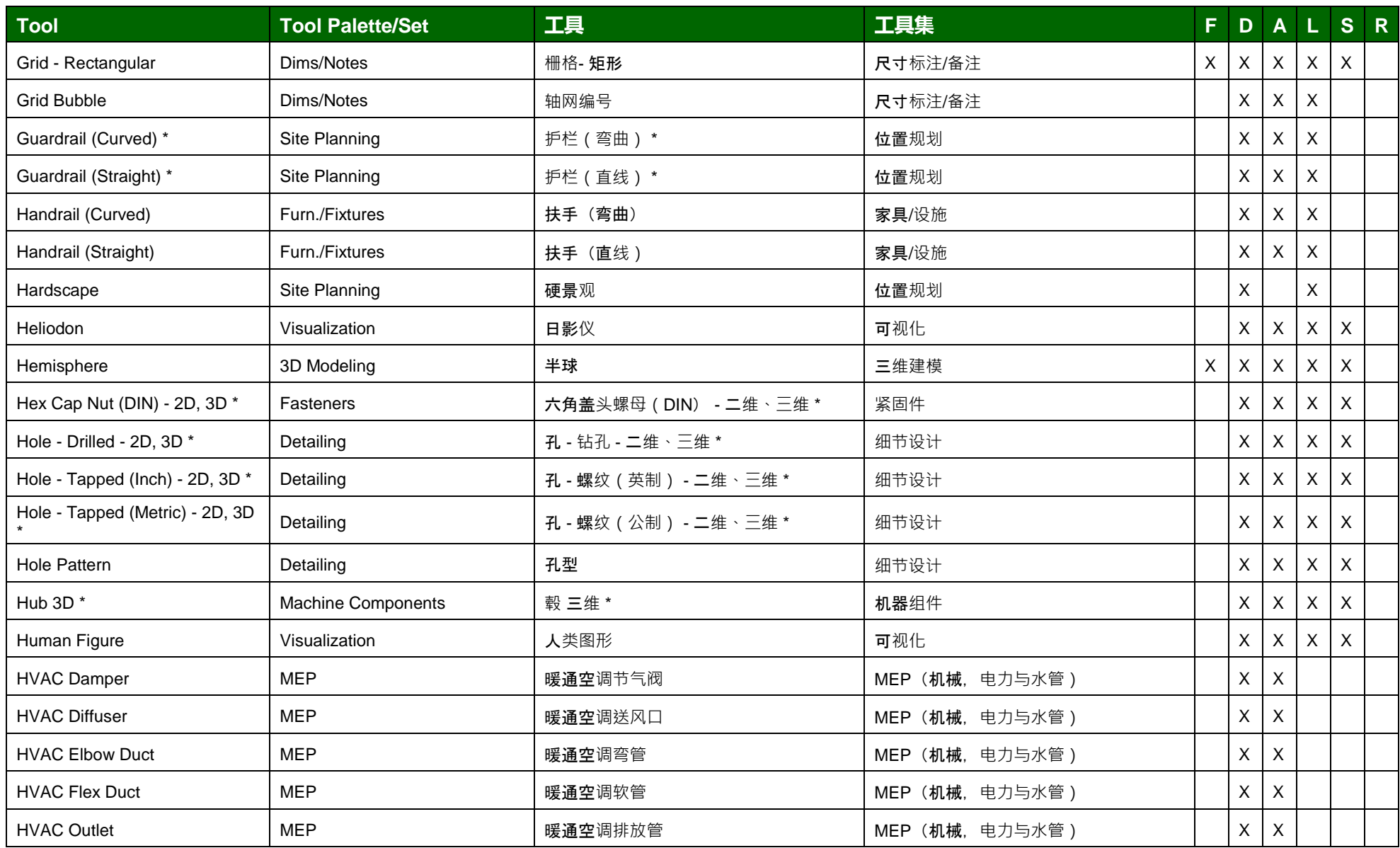

\* 工具在一个弹出菜单

(F: Fundamentals, D: Designer, A: Architect, L: Landmark, S: Spotlight, R: Renderworks)

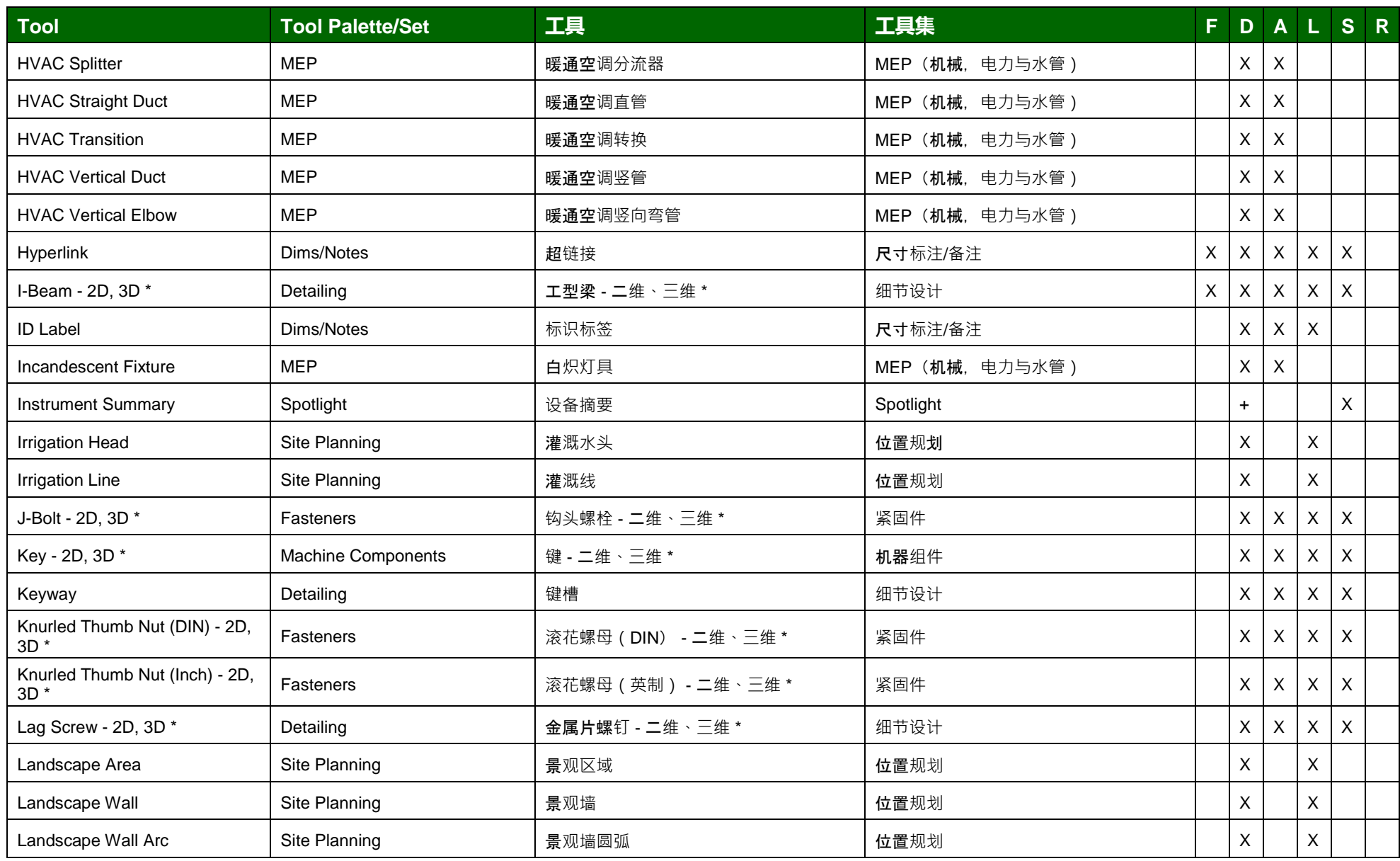

\* 工具在一个弹出菜单

(F: Fundamentals, D: Designer, A: Architect, L: Landmark, S: Spotlight, R: Renderworks)

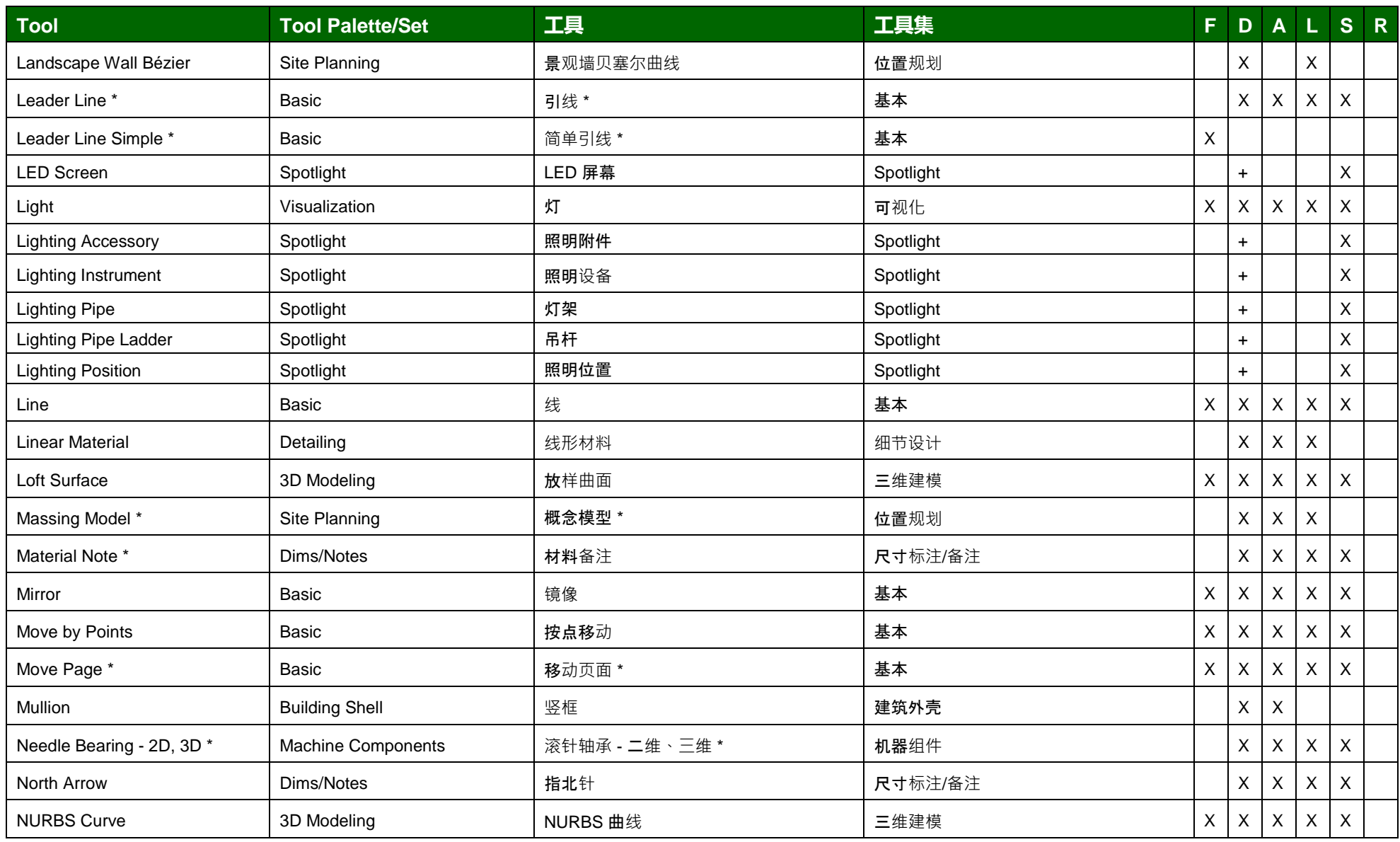

\* 工具在一个弹出菜单

(F: Fundamentals, D: Designer, A: Architect, L: Landmark, S: Spotlight, R: Renderworks)

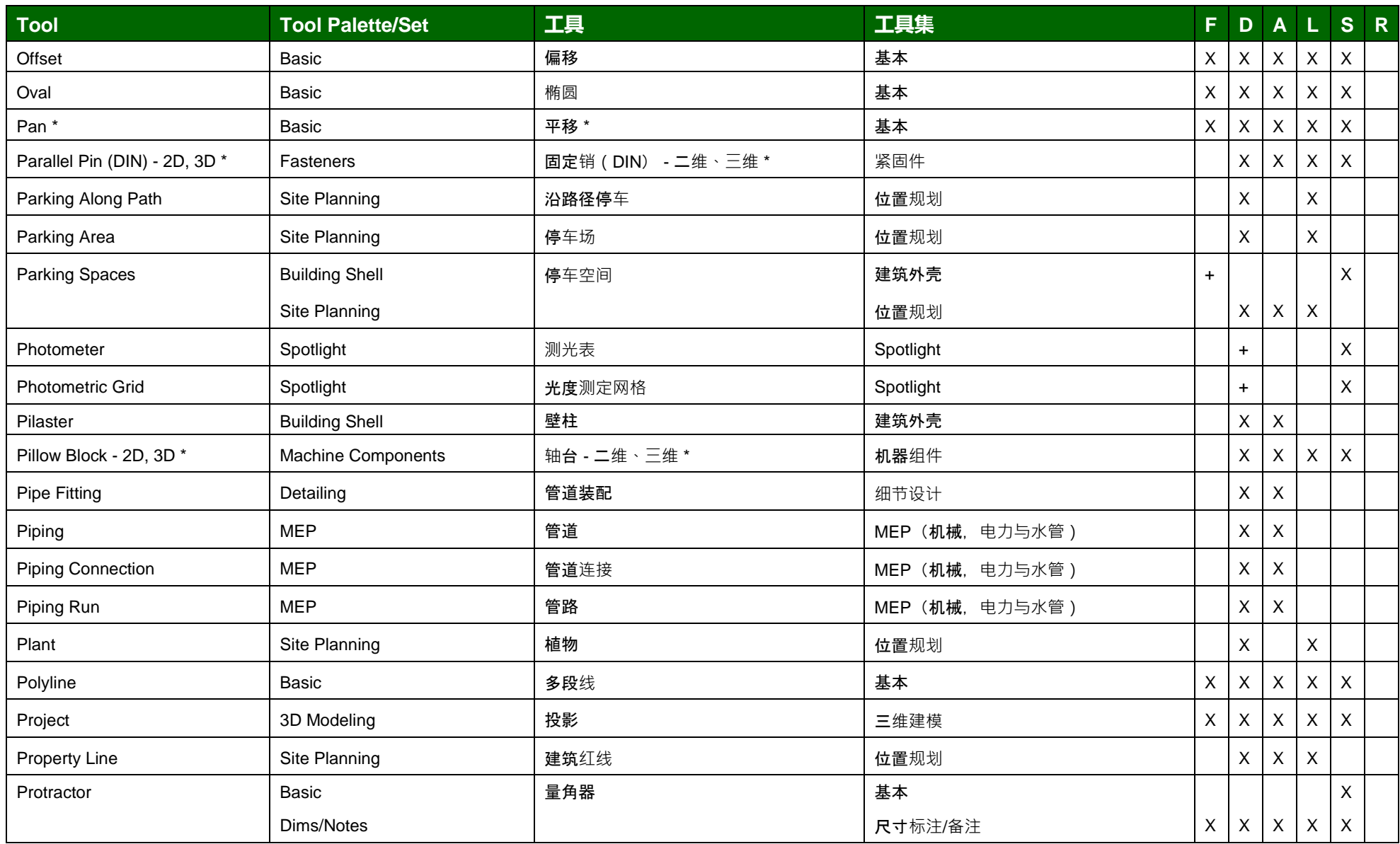

\* 工具在一个弹出菜单

(F: Fundamentals, D: Designer, A: Architect, L: Landmark, S: Spotlight, R: Renderworks)

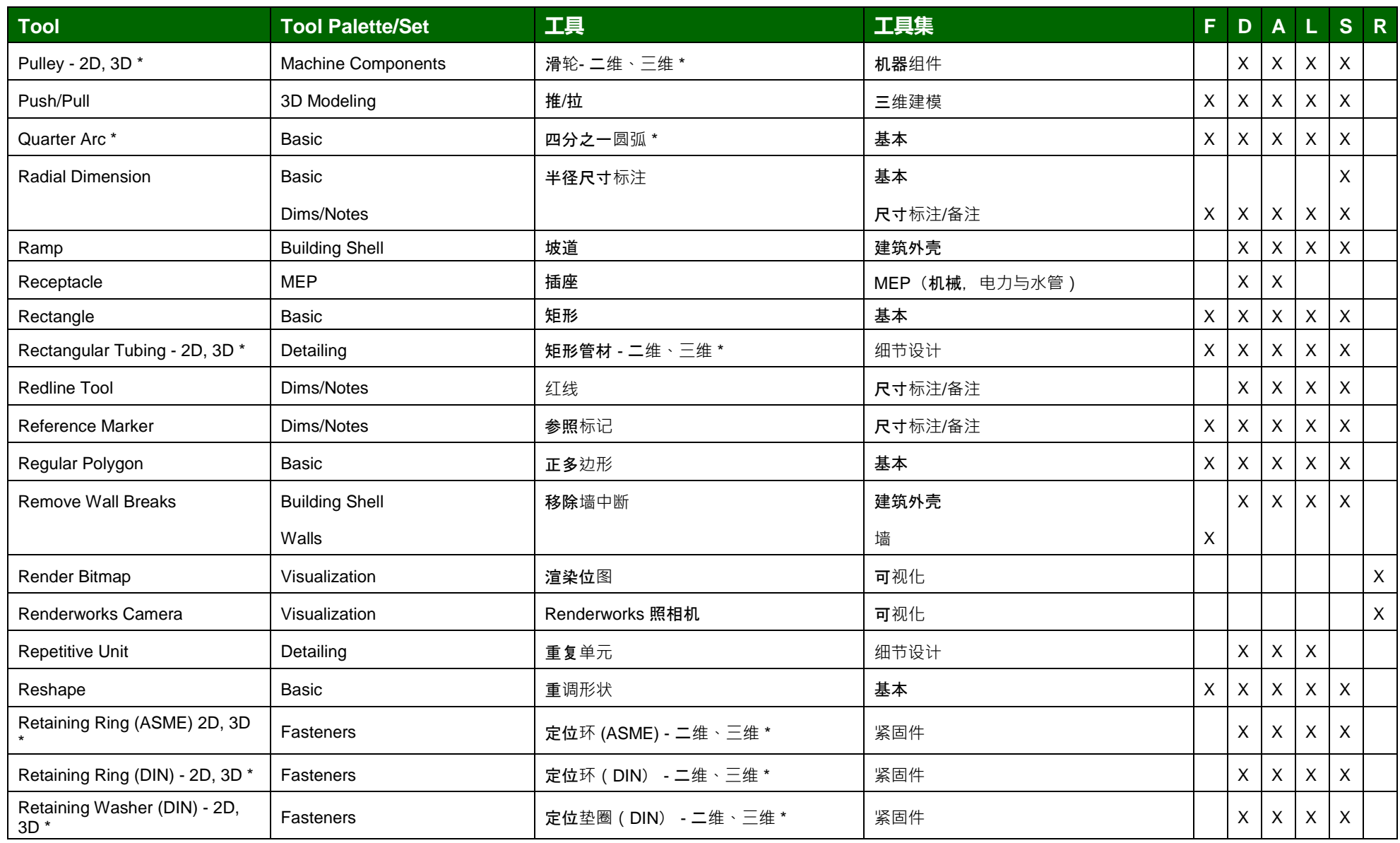

\* 工具在一个弹出菜单

(F: Fundamentals, D: Designer, A: Architect, L: Landmark, S: Spotlight, R: Renderworks)

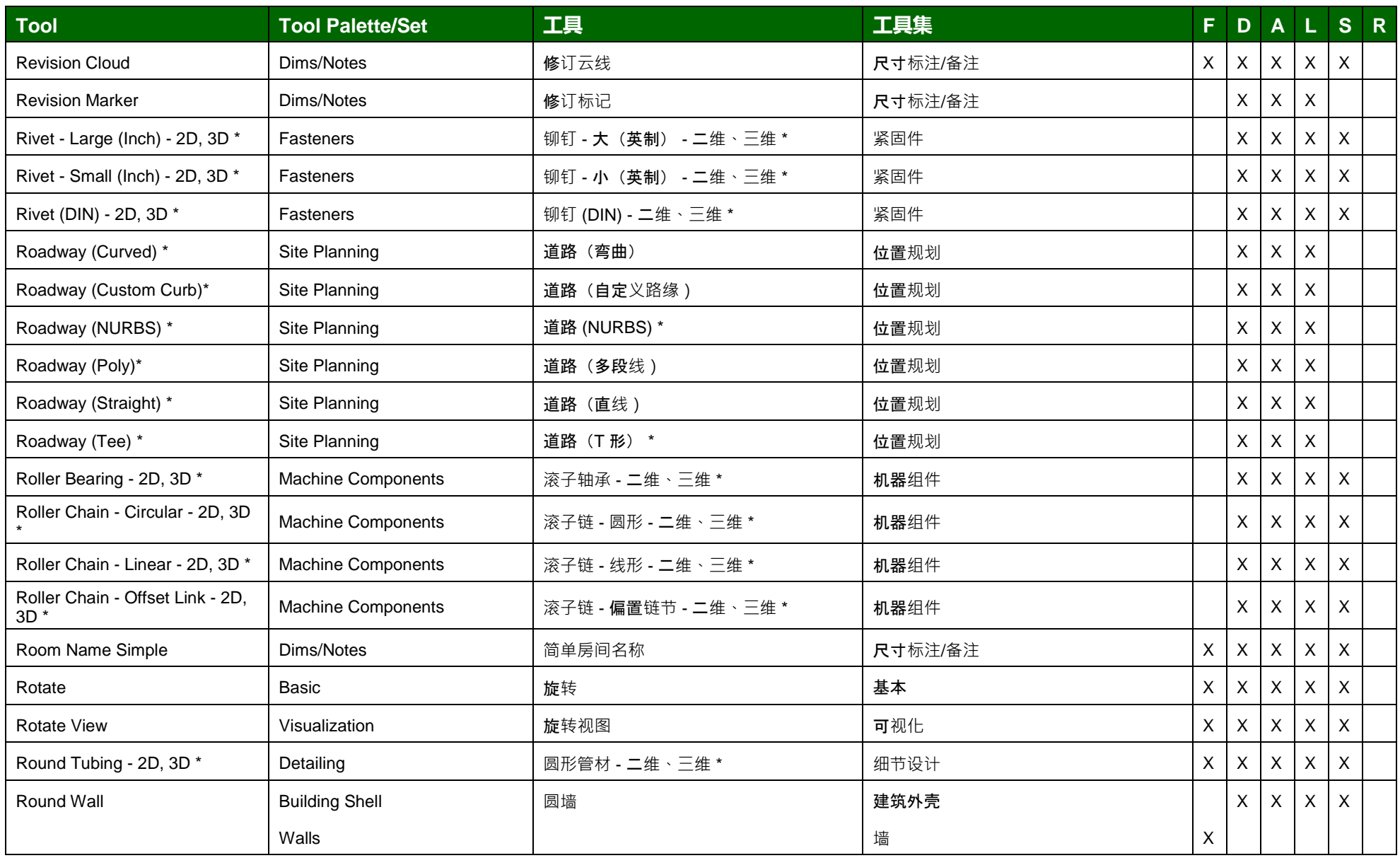

\* 工具在一个弹出菜单

(F: Fundamentals, D: Designer, A: Architect, L: Landmark, S: Spotlight, R: Renderworks)

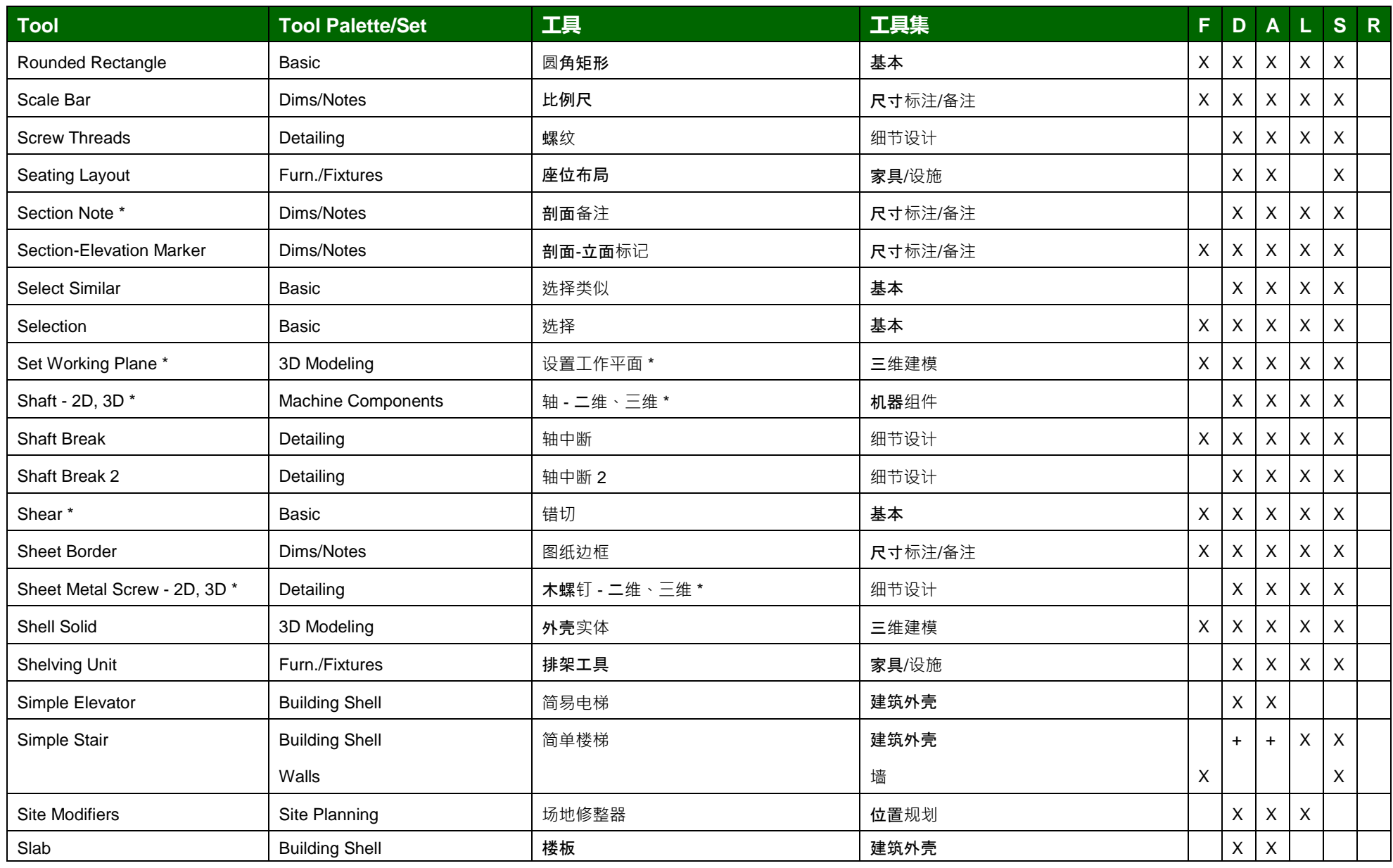

\* 工具在一个弹出菜单

(F: Fundamentals, D: Designer, A: Architect, L: Landmark, S: Spotlight, R: Renderworks)

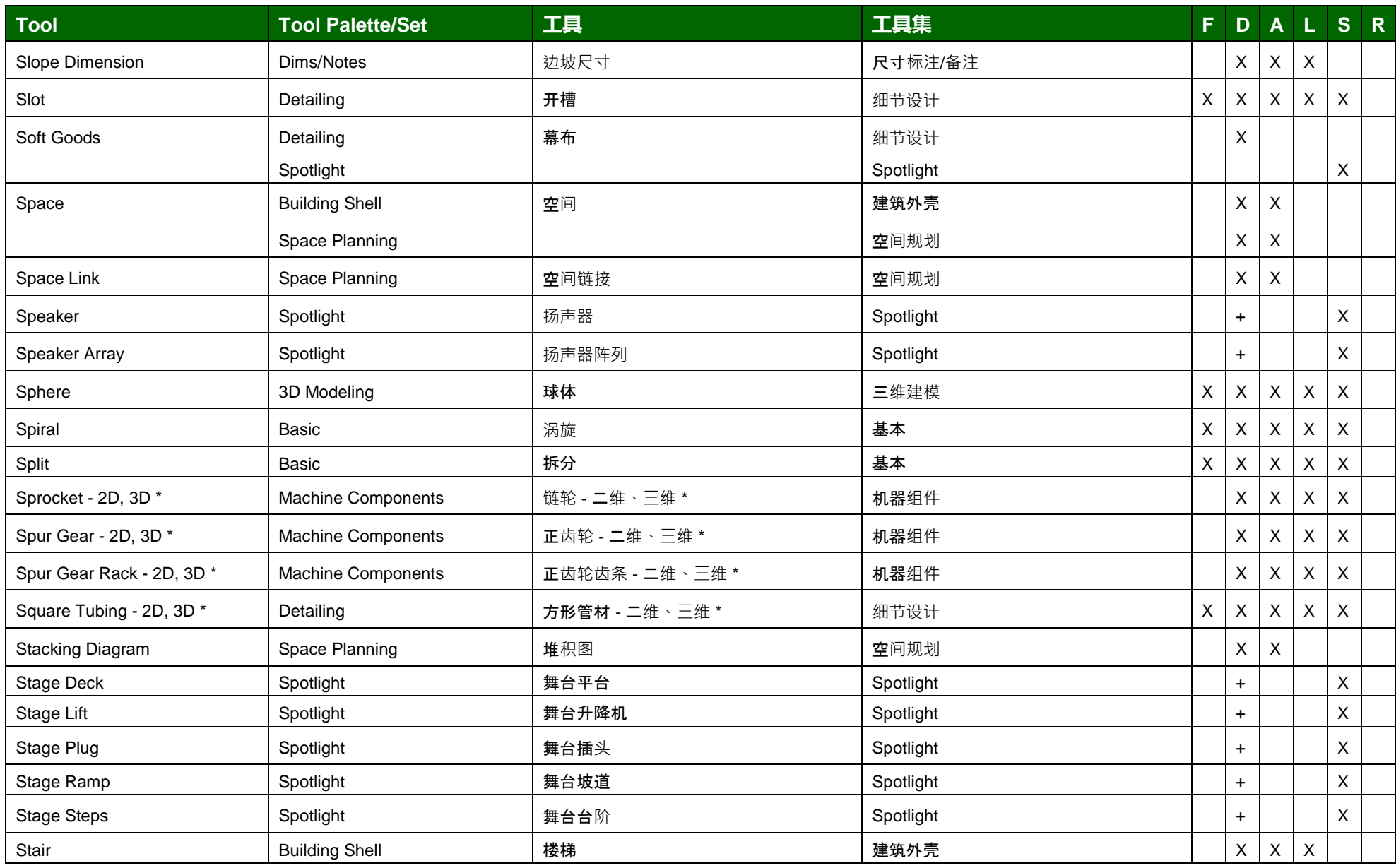

\* 工具在一个弹出菜单

(F: Fundamentals, D: Designer, A: Architect, L: Landmark, S: Spotlight, R: Renderworks)

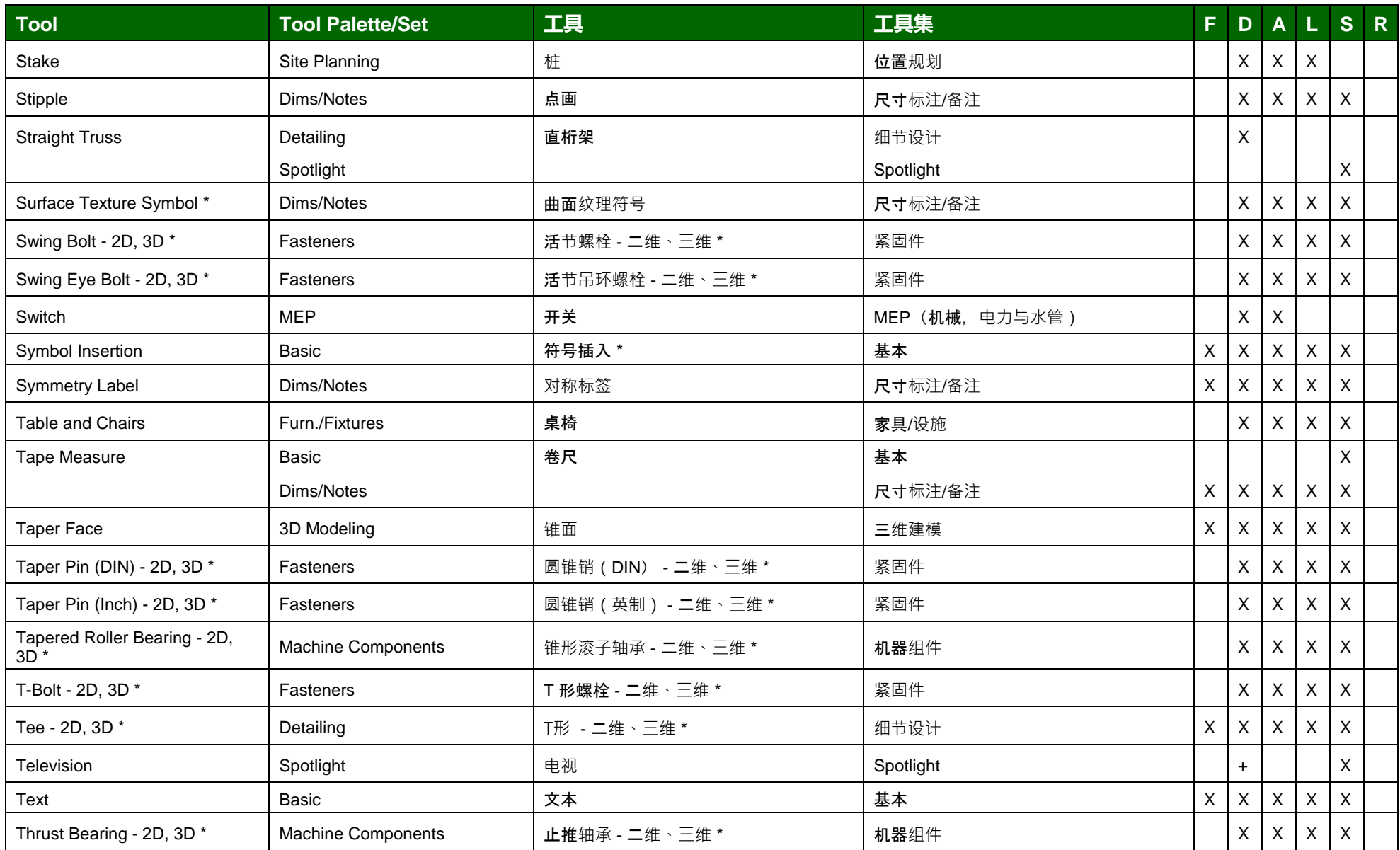

\* 工具在一个弹出菜单

(F: Fundamentals, D: Designer, A: Architect, L: Landmark, S: Spotlight, R: Renderworks)

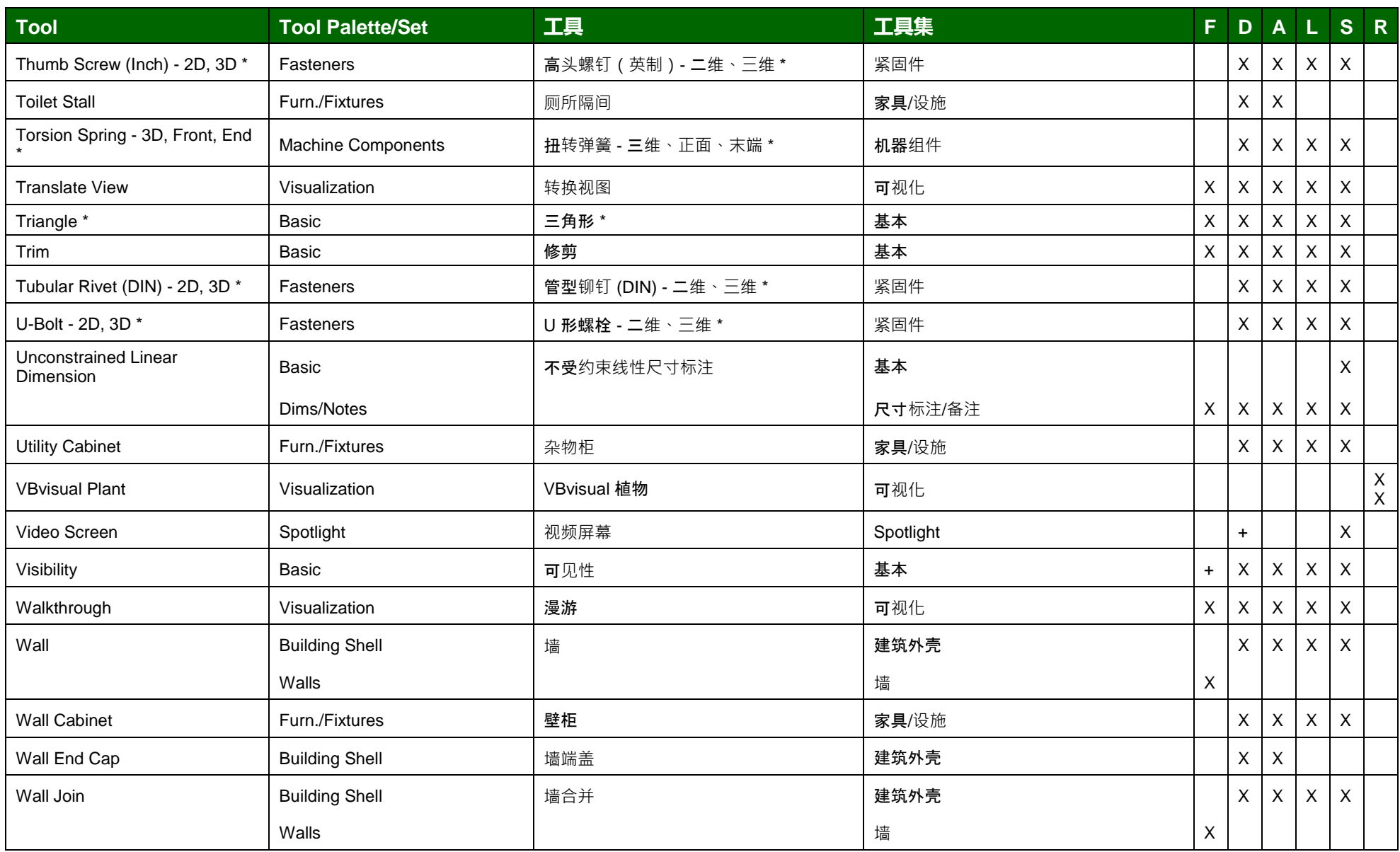

\* 工具在一个弹出菜单

(F: Fundamentals, D: Designer, A: Architect, L: Landmark, S: Spotlight, R: Renderworks)

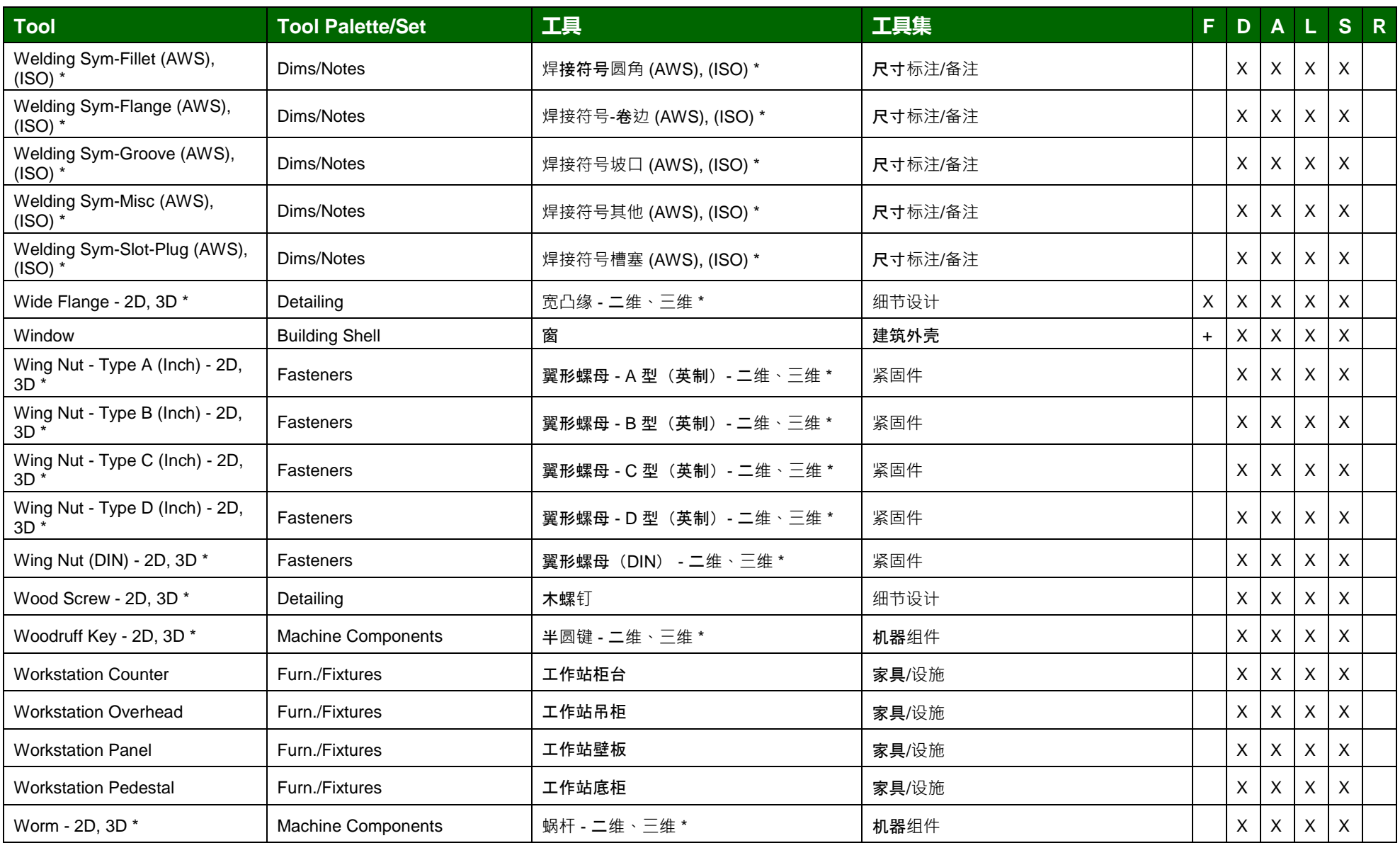

\* 工具在一个弹出菜单

(F: Fundamentals, D: Designer, A: Architect, L: Landmark, S: Spotlight, R: Renderworks)

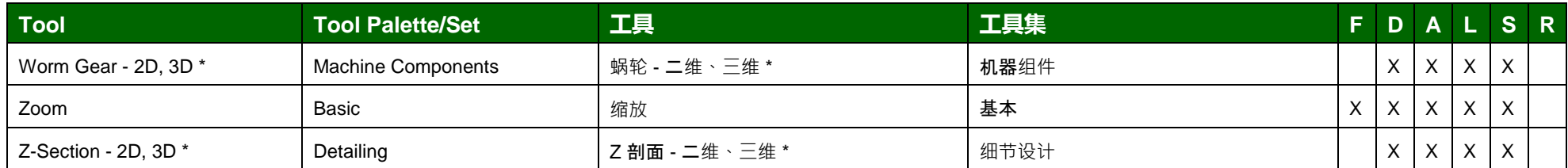

\* 工具在一个弹出菜单